# Pierwsze kroki **W Power BI Wydanie II**

Kompletny przewodnik po praktycznej analityce biznesowej

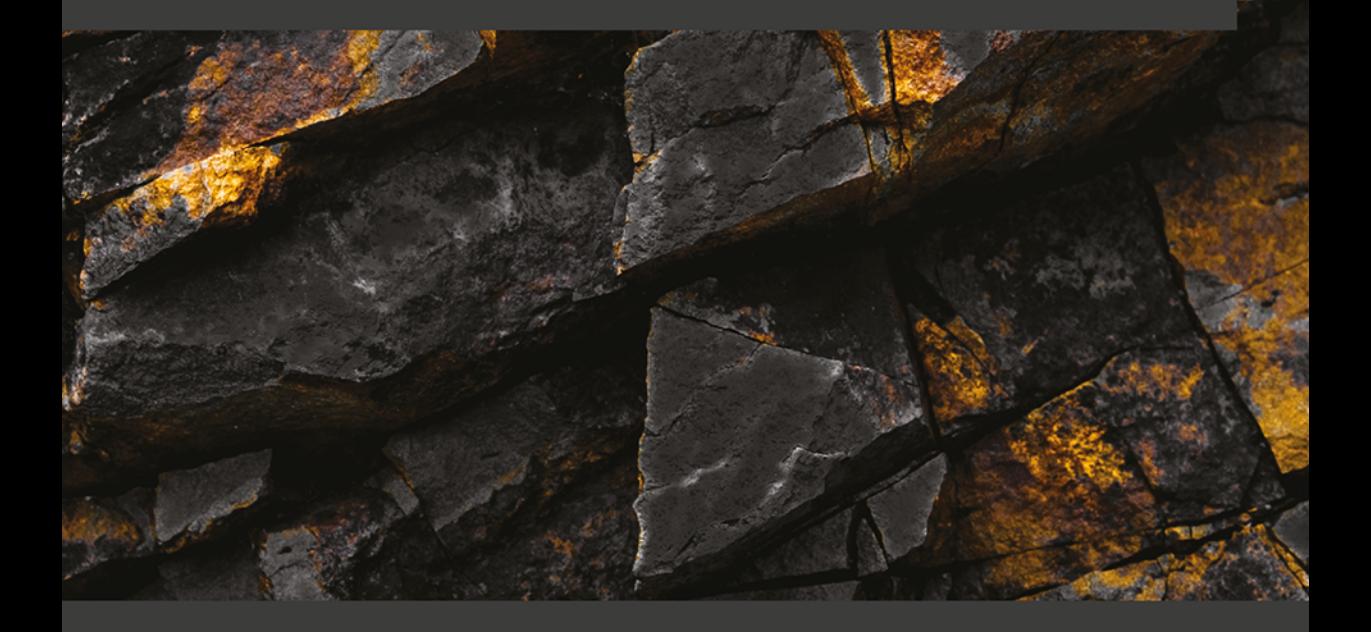

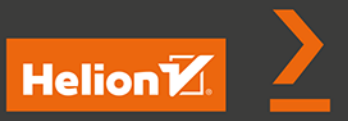

**Greg Deckler** 

Tytuł oryginału: Learn Power BI: A comprehensive, step-by-step guide for beginners to learn real-world business intelligence, 2nd Edition

Tłumaczenie: Tomasz Walczak

ISBN: 978-83-283-9866-5

Copyright © Packt Publishing 2022. First published in the English language under the title 'Learn Power BI – Second Edition' – (9781801811958)

Polish edition copyright © 2023 by Helion S.A.

All rights reserved. No part of this book may be reproduced or transmitted in any form or by any means, electronic or mechanical, including photocopying, recording or by any information storage retrieval system, without permission from the Publisher.

Wszelkie prawa zastrzeżone. Nieautoryzowane rozpowszechnianie całości lub fragmentu niniejszej publikacji w jakiejkolwiek postaci jest zabronione. Wykonywanie kopii metodą kserograficzną, fotograficzną, a także kopiowanie książki na nośniku filmowym, magnetycznym lub innym powoduje naruszenie praw autorskich niniejszej publikacji.

Wszystkie znaki występujące w tekście są zastrzeżonymi znakami firmowymi bądź towarowymi ich właścicieli.

Autor oraz wydawca dołożyli wszelkich starań, by zawarte w tej książce informacje były kompletne i rzetelne. Nie biorą jednak żadnej odpowiedzialności ani za ich wykorzystanie, ani za związane z tym ewentualne naruszenie praw patentowych lub autorskich. Autor oraz wydawca nie ponoszą również żadnej odpowiedzialności za ewentualne szkody wynikłe z wykorzystania informacji zawartych w książce.

Drogi Czytelniku! Jeżeli chcesz ocenić tę książkę, zajrzyj pod adres *https://helion.pl/user/opinie/piekr2* Możesz tam wpisać swoje uwagi, spostrzeżenia, recenzję.

Pliki z przykładami omawianymi w książce można znaleźć pod adresem: *https://ftp.helion.pl/przyklady/piekr2.zip*

Helion S.A. ul. Kościuszki 1c, 44-100 Gliwice tel. 32 230 98 63 e-mail: *helion@helion.pl* WWW: *https://helion.pl* (księgarnia internetowa, katalog książek)

Printed in Poland.

[• Kup książkę](https://helion.pl/rf/piekr2)

- 
- Oceń książkę • Oceń książkę

• Lubie tol » Nasza społec

• Lubię to! » Nasza społeczność

# Spis treści

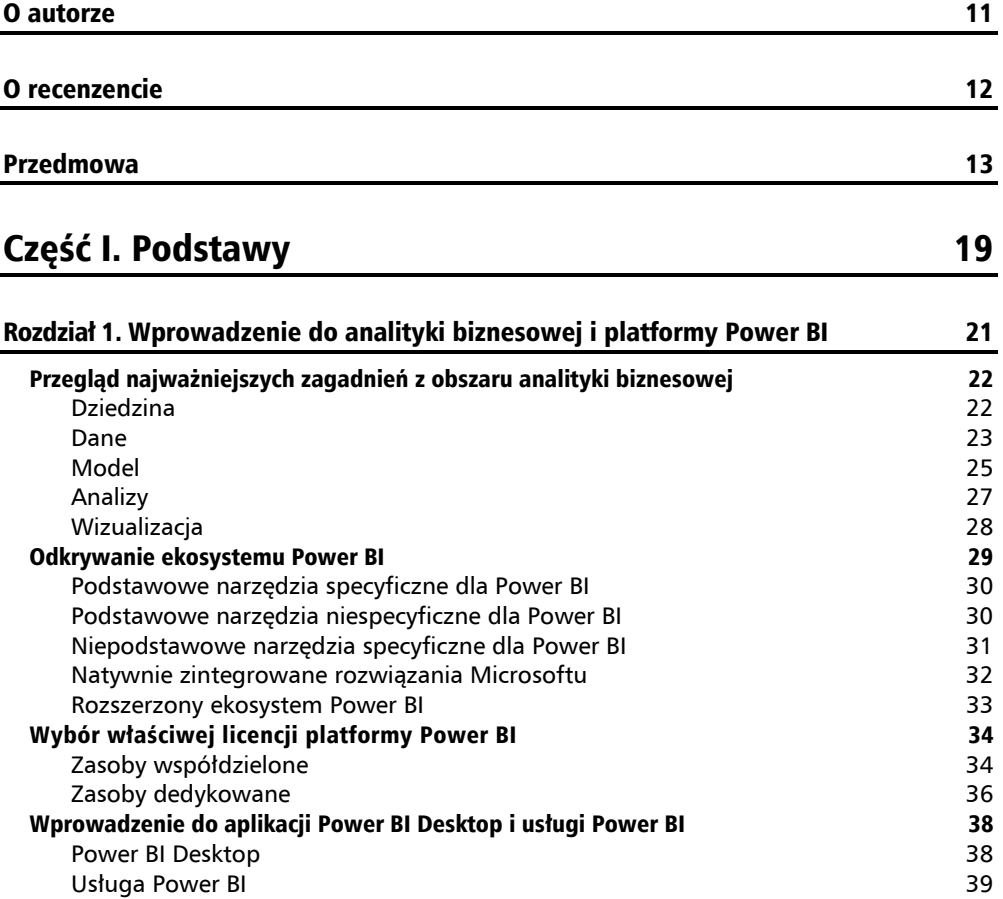

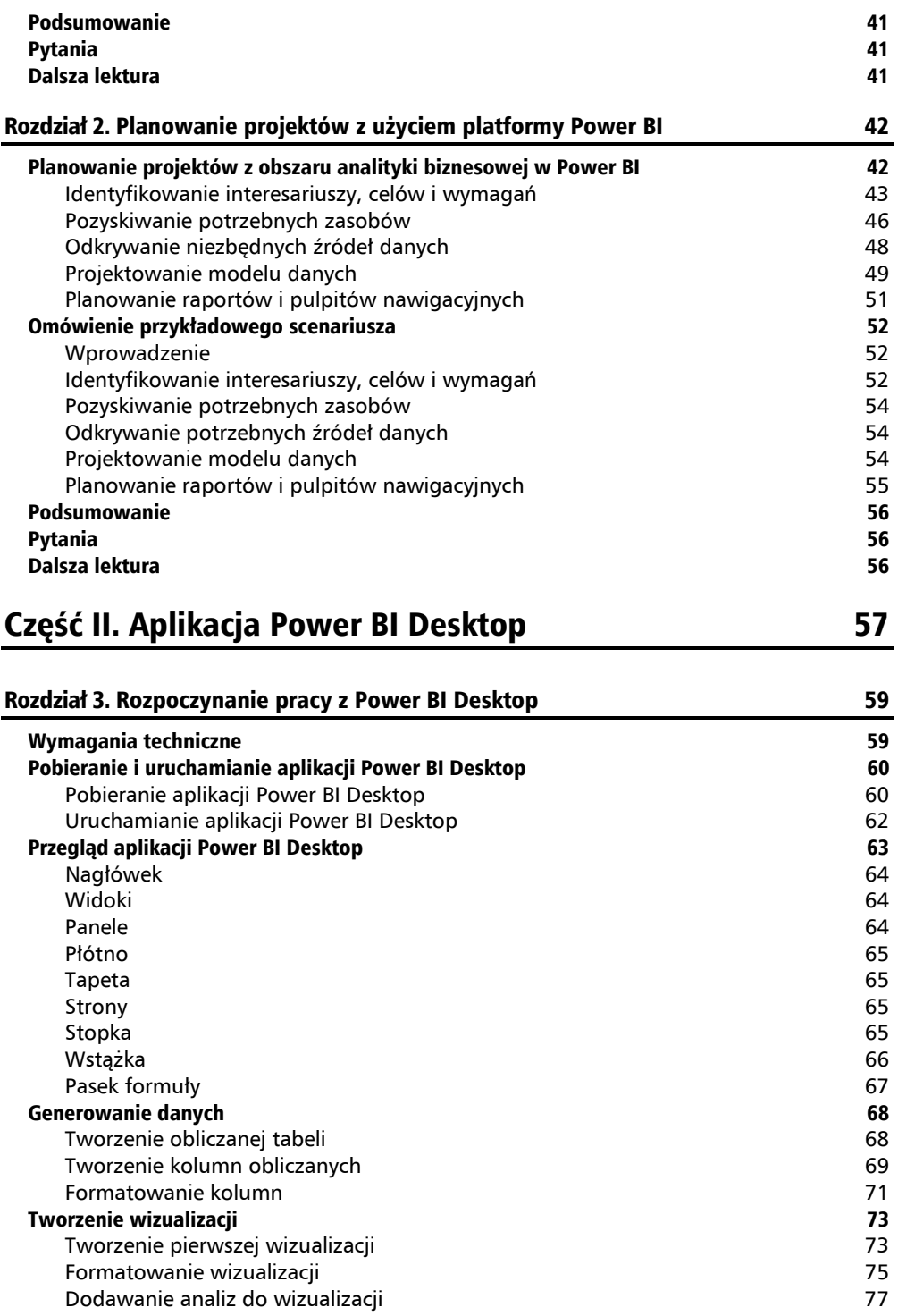

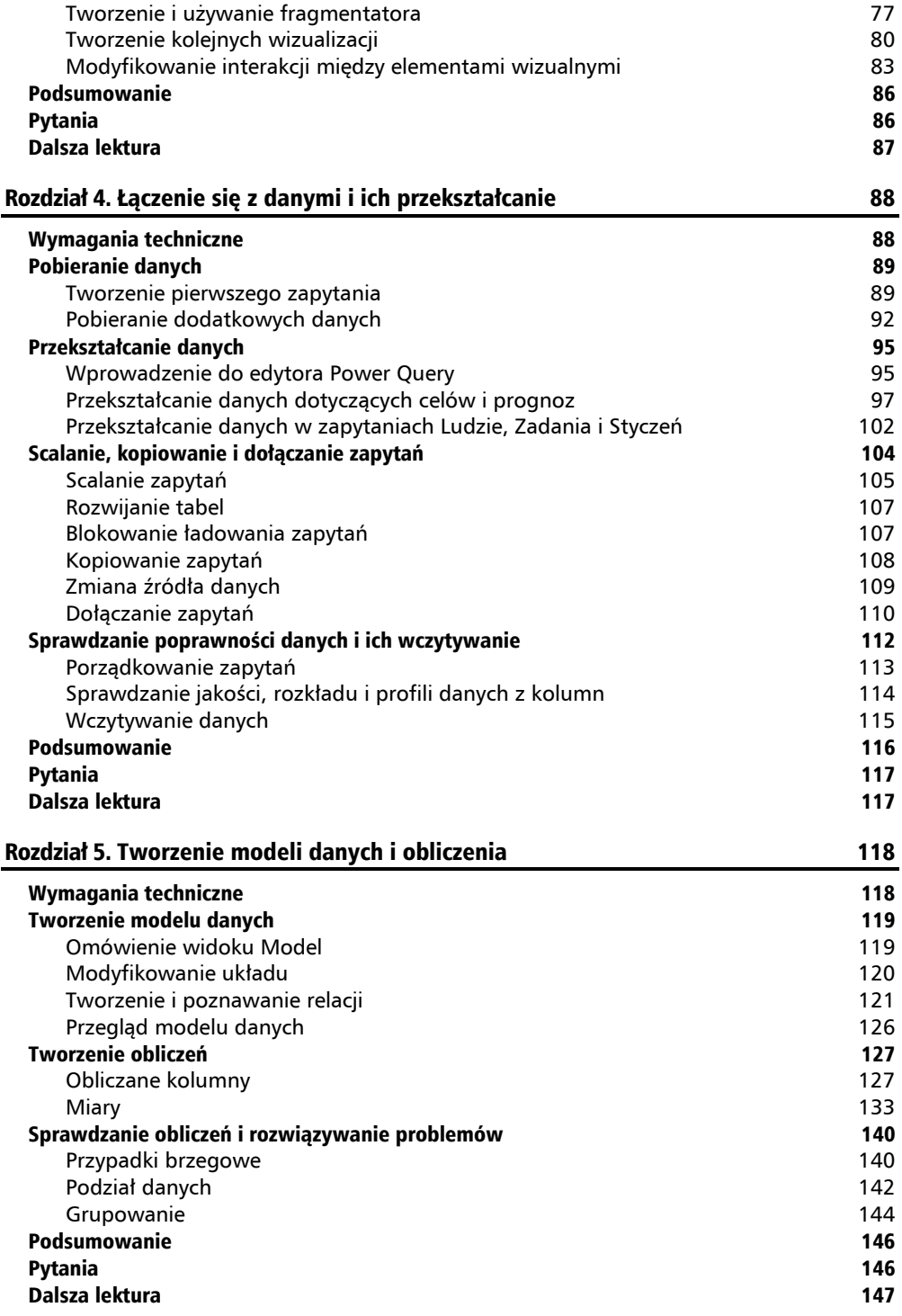

## Rozdział 6. Odkrywanie wniosków 148

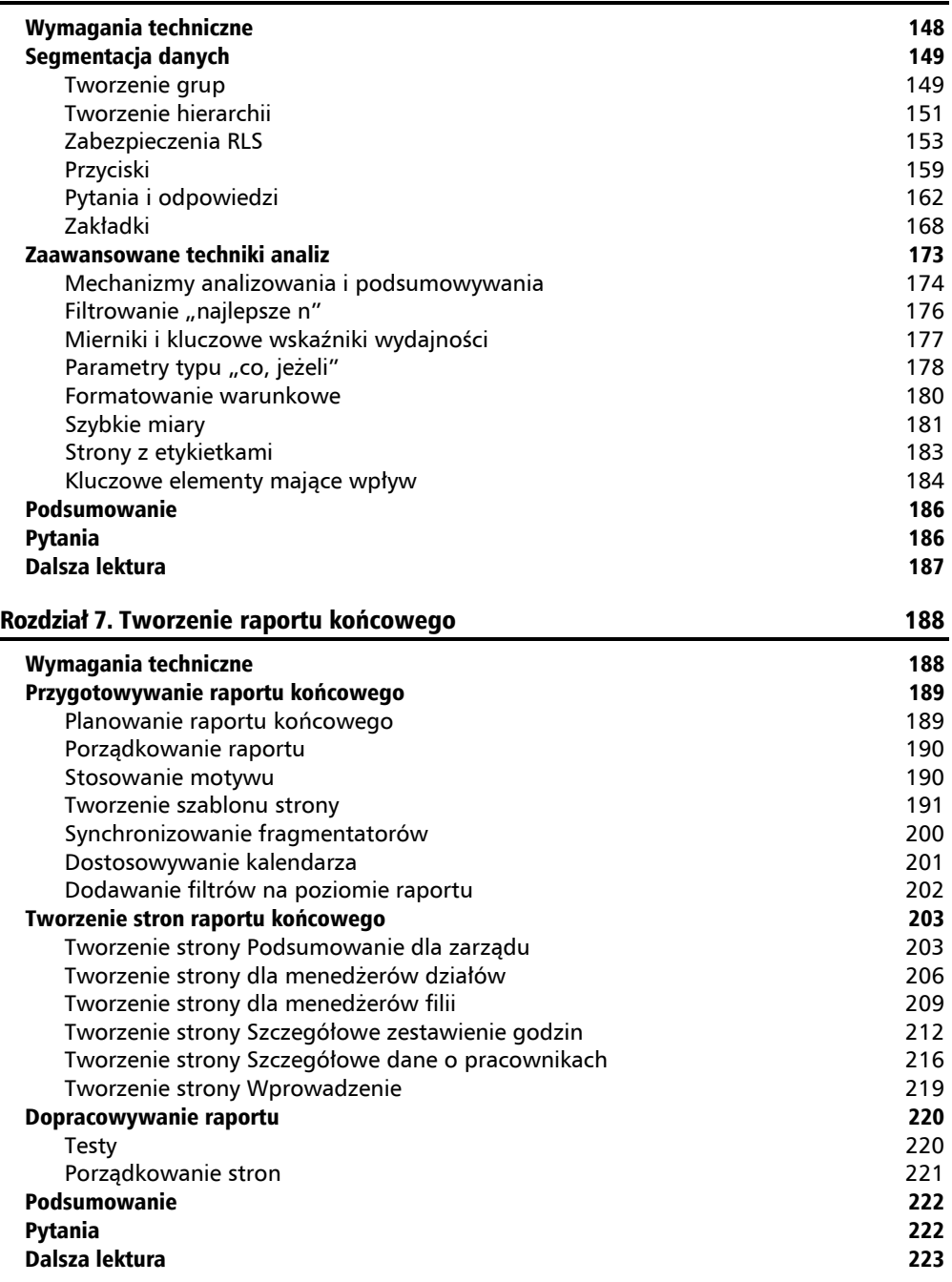

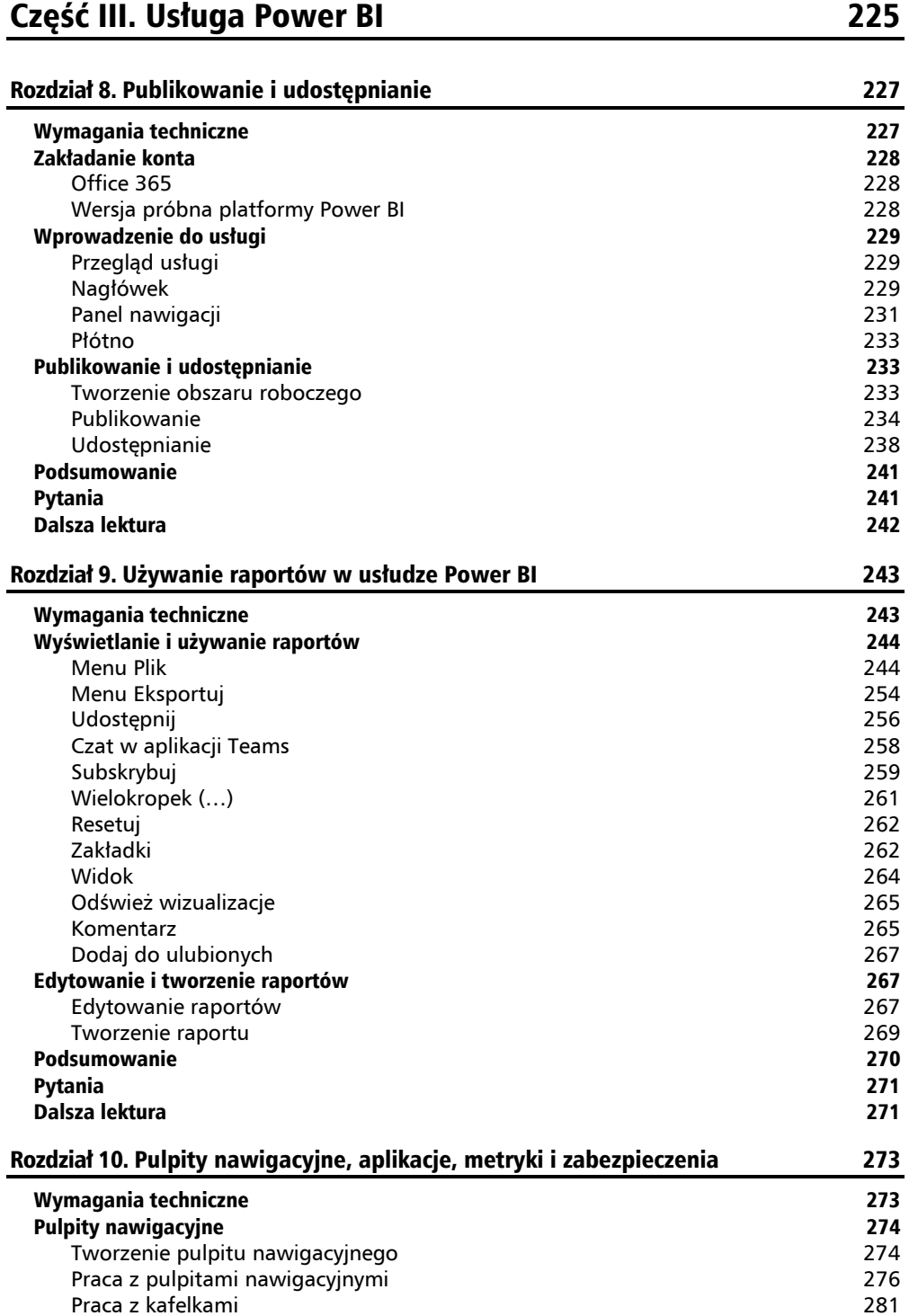

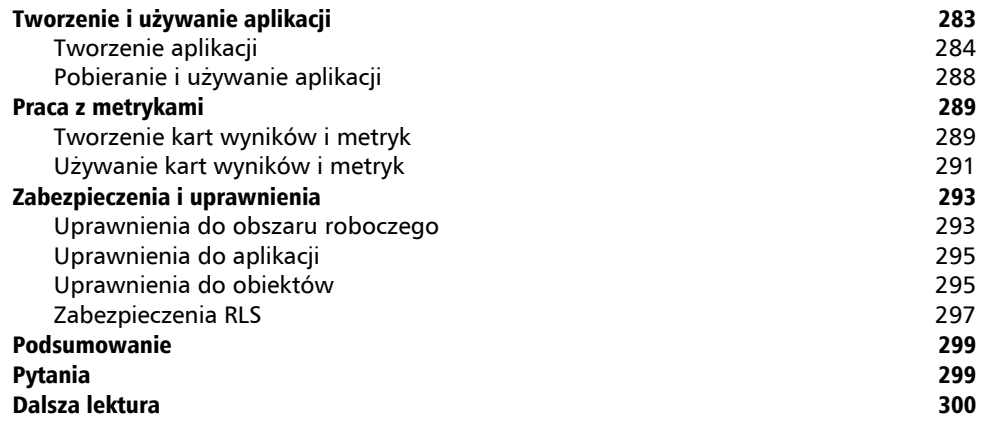

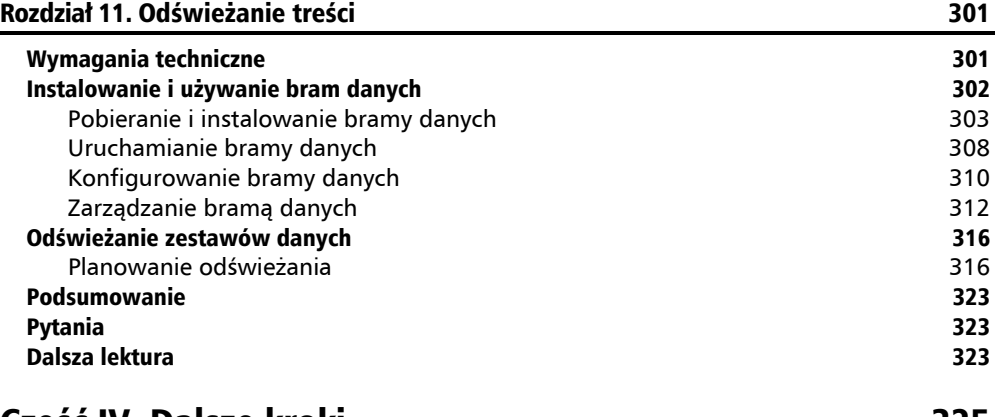

### Część IV. Dalsze kroki 325

#### Rozdział 12. Wdrażanie usługi Power BI, zarządzanie nią i wprowadzanie jej w organizacji 327

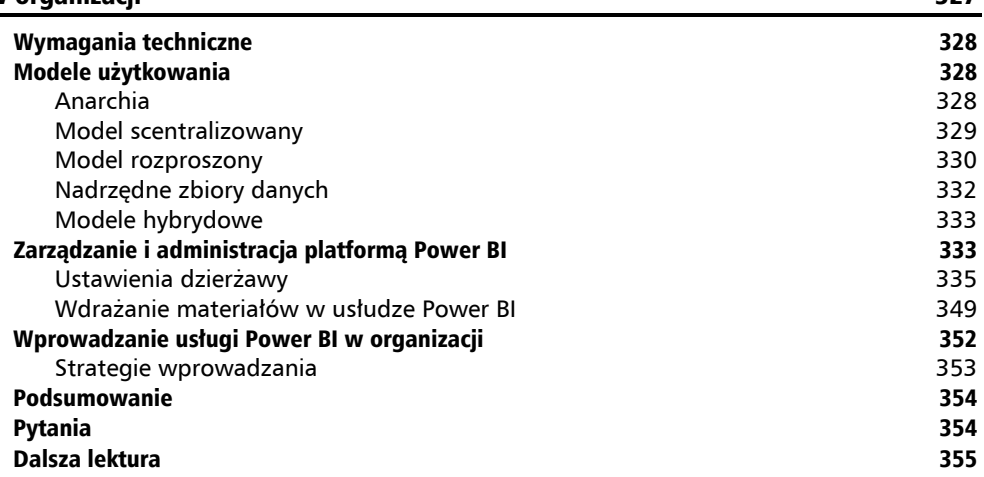

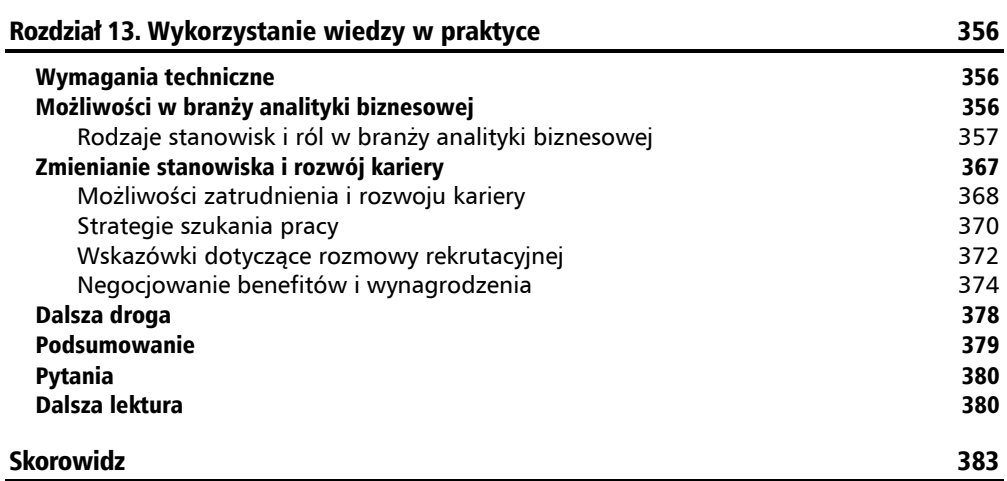

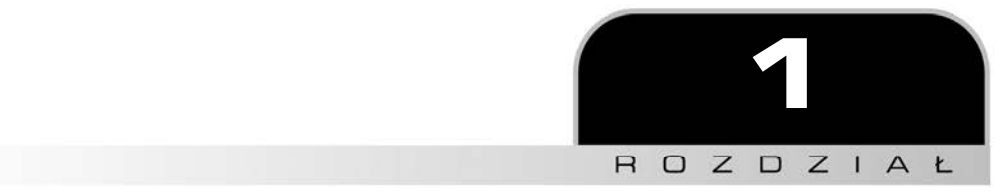

# Wprowadzenie do analityki biznesowej i platformy Power BI

**Power BI** to rozbudowany ekosystem oferowanych przez Microsoft narzędzi i technologii z obszaru **analityki biznesowej**. Czym jednak dokładnie jest analityka biznesowa? W prostym ujęciu jest to dziedzina związana z wykorzystywaniem danych do podejmowania lepszych decyzji. Może przyjmować wiele postaci i nie zawsze ogranicza się tylko do świata biznesu. Także w codziennym życiu korzystamy z danych do podejmowania lepszych decyzji. Na przykład jeśli remontujesz łazienkę, otrzymujesz wyceny od różnych firm. Ceny i szczegóły w wycenach to dane, które umożliwiają wybór jednej z tych firm. Możesz też poszukać informacji o firmach w internecie. W ten sposób uzyskujesz dodatkowe dane uwzględniane przy podejmowaniu decyzji.

W tym rozdziale omawiam podstawowe zagadnienia dotyczące analityki biznesowej, a także wyjaśniam, dlaczego analityka biznesowa jest ważna dla organizacji. Ponadto przedstawiam na ogólnym poziomie ekosystem platformy Power BI, dostępne licencje i najważniejsze narzędzia, takie jak **Power BI Desktop** i **usługa Power BI**.

W tym rozdziale omawiam następujące zagadnienia:

- najważniejsze zagadnienia z obszaru analityki biznesowej,
- odkrywanie ekosystemu platformy Power BI,
- wybór właściwej licencji platformy Power BI,
- wprowadzenie do aplikacji Power BI Desktop i usługi Power BI.

# Przegląd najważniejszych zagadnień z obszaru analityki biznesowej

W organizacjach analityka biznesowa służy do podejmowania lepszych decyzji dotyczących firmy. Inaczej niż w przykładzie z wprowadzenia do rozdziału organizacje zwykle nie są zainteresowane łazienkami, tylko tym, jak zwiększyć efektywność, wydajność i zyskowność. Firmy składające oferty remontu łazienki muszą znaleźć odpowiedzi na następujące pytania:

- $\blacksquare$  Jak przyciągnąć nowych klientów?
- $\blacksquare$  Jak utrzymać większy odsetek klientów?
- Kim są konkurenci i jak wypadamy w porównaniu z nimi?
- Od czego zależy zyskowność?
- Które wydatki można ograniczyć?

Lista pytań, na które firmy każdego dnia muszą znajdować odpowiedzi, jest nieskończona. Ponadto firmy potrzebują danych w połączeniu z narzędziami i technikami analityki biznesowej, aby uzyskiwać takie odpowiedzi oraz podejmować skuteczne decyzje operacyjne i strategiczne.

Choć analityka biznesowa sama w sobie jest obszernym zagadnieniem, jej najważniejsze elementy można podzielić na pięć obszarów:

- dziedzina,
- dane,
- model,
- analizy,
- $\blacksquare$  wizualizacje.

# **Dziedzina**

**Dziedzina** to kontekst, w którym analityka biznesowa jest stosowana. Większość firm obejmuje dość standardowe funkcje lub działy biznesowe, takie jak:

- sprzedaż,
- **marketing**,
- produkcja,
- łańcuch dostaw,
- badania i rozwój,
- kadry,
- $\blacksquare$  księgowość.

Każda z tych funkcji odpowiada dziedzinie, w której analitykę biznesową można zastosować do znajdowania odpowiedzi na pytania pomagające podejmować lepsze decyzje.

Dziedzina pomaga zawęzić obszar, którego dotyczą zadawane pytania i podejmowane decyzje. Na przykład w obszarze sprzedaży firma może chcieć ustalić, którzy pracownicy mają lepsze lub gorsze wyniki albo którzy klienci przynoszą najwięcej zysku. Analityka biznesowa może zapewniać takie informacje, a także pomaga stwierdzić, jakie aktywności umożliwiają określonym sprzedawcom uzyskiwanie lepszych wyników w porównaniu z innymi lub dlaczego niektórzy klienci przynoszą więcej zysku. Te informacje można następnie wykorzystać do szkolenia i nauki sprzedawców, którzy generują mniej zysków, lub do skupienia działań sprzedażowych na określonej grupie odbiorców.

W kontekście marketingu firma może wykorzystać analitykę biznesową do określenia, jakiego rodzaju kampanie marketingowe (na przykład e-mailowe, radiowe, prasowe, telewizyjne czy internetowe) są najbardziej skuteczne w przyciąganiu nowych klientów. Zapewnia to firmie informacje, na co powinna przeznaczyć budżet marketingowy.

W obszarze produkcji firma może wykorzystać analitykę biznesową do oceny **średniego czasu bezawaryjnej pracy** maszyn używanych do wytwarzania towarów. Na podstawie takich informacji można określić, czy przydatna będzie konserwacja prewencyjna i jak często należy ją przeprowadzać.

Można podać mnóstwo przykładów sytuacji, w jakich analityka biznesowa może pomóc organizacji zwiększyć wydajność, efektywność i zyskowność. Ustalenie dziedziny, w której należy zastosować techniki analityki biznesowej, to ważny krok w projektach analitycznych w firmach, ponieważ od dziedziny zależy, na jakie ważne pytania można znaleźć odpowiedź, jakie korzyści można uzyskać, a także jakie dane są potrzebne do znalezienia tych odpowiedzi.

# **Dane**

Po ustaleniu dziedziny następnym krokiem jest zidentyfikowanie i uzyskanie dostosowanych do niej **danych**. Wymaga to ustalenia źródeł właściwych danych. Mogą to być źródła wewnętrzne lub zewnętrzne względem organizacji. Ponadto dane mogą mieć charakter ustrukturyzowany, nieustrukturyzowany lub częściowo ustrukturyzowany.

#### **Dane wewnętrzne i zewnętrzne**

**Dane wewnętrzne** są generowane w organizacji w ramach procesów biznesowych i działalności firmy. Procesy biznesowe mogą generować duże ilości danych specyficznych dla działalności firmy. Te dane mogą dotyczyć przychodów netto, sprzedaży do klientów, liczby pozyskanych nowych klientów, rotacji pracowników, liczby wyprodukowanych produktów, kosztów surowców, szeregów czasowych czy informacji o transakcjach. Tego rodzaju historyczne i bieżące dane są przydatne dla organizacji do identyfikowania wzorców i trendów, a także do prognozowania i planowania. Istotne jest to, że wszystkie dane ważne w kontekście określonej dziedziny i pytań prawie nigdy nie są przechowywane w jednym źródle danych. Organizacje zawsze mają wiele źródeł z potrzebnymi danymi.

Analityka biznesowa jest najbardziej skuteczna, jeśli dane wewnętrzne zostaną połączone z **danymi zewnętrznymi**. Dane zewnętrzne są generowane niezależnie od działalności firmy. Obejmują one na przykład ogólne globalne trendy ekonomiczne, dane ze spisu powszechnego, dane demograficzne klientów, wynagrodzenie w gospodarstwach domowych czy koszty surowców. Wszystkie te dane są dostępne niezależnie od działalności organizacji.

Dla każdej dziedziny i dla każdego pytania istnieją istotne lub nieistotne dla nich dane wewnętrzne i zewnętrzne. Nie myśl jednak, że tylko dlatego, iż pytanie dotyczy dziedziny produkcji, w innych dziedzinach — takich jak sprzedaż lub marketing — nie kryją się istotne źródła danych. Jeśli próbujesz przewidzieć właściwy poziom produkcji, bardzo pomocne mogą być dane dotyczące planowanej sprzedaży. Niezwykle ważne mogą też być dane zewnętrzne określające ogólny poziom wzrostu ekonomicznego, a dane takie jak koszty surowców mogą okazać się nieistotne.

#### **Dane ustrukturyzowane, nieustrukturyzowane i częściowo ustrukturyzowane**

**Dane ustrukturyzowane** mają dość formalną specyfikację typową dla tabeli z wierszami i kolumnami. Wyobraź sobie arkusz kalkulacyjny z kolumnami zawierającymi identyfikator transakcji, klienta, liczbę kupionych sztuk i cenę jednostkową. Każdy wiersz reprezentuje transakcję sprzedaży. Ustrukturyzowane źródła danych są najłatwiejsze do pobierania i analizowania w narzędziach do analityki biznesowej. Tymi źródłami najczęściej są relacyjne bazy danych, czyli systemy takie jak: Microsoft SQL Server, Microsoft Access, Azure Table storage, Azure SQL Database, Oracle, MySQL, IBM Db2, Teradata, PostgreSQL, Informix czy Sybase. Ponadto z tą kategorią źródeł danych związane są standardy relacyjnych baz danych, takie jak **Open Database Connectivity** (**ODBC**) i **Object Linking and Embedding Database** (**OLE DB**).

**Dane nieustrukturyzowane** są przeciwieństwem danych ustrukturyzowanych. Nie da się ich uporządkować w prostych tabelach z wierszami i kolumnami. Dane z tej kategorii to na przykład filmy, nagrania dźwiękowe, zdjęcia i tekst. Dokumenty tekstowe, wpisy z mediów społecznościowych i recenzje internetowe to także przykłady obszernych danych nieustrukturyzowanych. Źródła danych nieustrukturyzowanych są najtrudniejsze do pobierania i analizowania w narzędziach do analityki biznesowej. Dane tego typu są przechowywane jako obiekty **BLOB** (ang. *Binary Large Objects*), pliki lub wpisy internetowe, a także jako pliki w systemach plików takich jak **NTFS** (ang. *New Technology File System*) lub **HDFS** (ang. *Hadoop Distributed File System*).

**Dane częściowo ustrukturyzowane** posiadają strukturę, ale nie są zgodne z formalną definicją danych ustrukturyzowanych, czyli tabelą z wierszami i kolumnami. Przykładami takich danych są pliki tekstowe z tabulacjami lub ogranicznikami, dane w formacie **XML** lub innych językach znaczników, takich jak **HTML** i **XSL**, a także dane w formacie **JSON** (ang. *JavaScript Object Notation*) i **EDI** (ang. *Electronic Data Interchange*). Częściowo ustrukturyzowane źródła danych mają samodefiniującą strukturę, dzięki czemu są łatwiejsze do pobierania i analizowania niż źródła nieustrukturyzowane, ale wymagają więcej pracy niż prawdziwe ustrukturyzowane dane.

Do danych częściowo ustrukturyzowanych należą też tak zwane bazy **NoSQL**, obejmujące magazyny danych, takie jak dokumentowe bazy danych, grafowe bazy danych i bazy typu klucz-wartość. Takie bazy są projektowane do przechowywania danych ustrukturyzowanych i nieustrukturyzowanych. Dokumentowe bazy danych to na przykład: Microsoft Azure Cosmos DB, MongoDB, Cloudant (IBM), Couchbase i MarkLogic. Grafowe bazy danych to Neo4j i HyperGraphDB. Bazy klucz-wartość to: Riak firmy Basho Technologies, Redis, Aerospike, DynamoDB z platformy Amazon Web Services Couchbase, Cassandra firmy DataStax i MapR Technologies. Bazy kolumnowe to Cassandra i HBase.

Z danymi częściowo ustrukturyzowanymi powiązane są protokoły dostępu do danych takie jak **OData** (ang. *Open Data Protocol*) i inne **API** (ang. *Application Programming Interface*) typu **REST** (ang. *Representational State Transfer*). Te protokoły zapewniają interfejsy do źródeł danych, takich jak Microsoft SharePoint, Microsoft Exchange, Microsoft Active Directory i Microsoft Dynamics, systemów mediów społecznościowych (na przykład serwisów Twitter i Facebook), a także innych systemów internetowych, takich jak Mailchimp, Salesforce, Smartsheet, Twilio, Google Analytics czy GitHub. Te protokoły danych ukrywają sposób przechowywania danych i to, czy są one zapisane w bazie relacyjnej, bazie NoSQL, czy w zwykłych plikach.

Większość narzędzi do analityki biznesowej, takich jak platforma Power BI, jest zoptymalizowanych pod kątem obsługi danych ustrukturyzowanych i częściowo ustrukturyzowanych. Ustrukturyzowane źródła danych z natury są łatwe do zintegrowania z narzędziami do analityki biznesowej. Ponadto te narzędzia są projektowane z myślą o pobieraniu danych ze źródeł częściowo ustrukturyzowanych i przekształcaniu ich na dane ustrukturyzowane. Dane nieustrukturyzowane są trudniejsze do analizy za pomocą narzędzi do analityki biznesowej, ale nie jest to niemożliwe. Platforma Power BI posiada funkcje zaprojektowane do ułatwiania pobierania i analizowania nieustrukturyzowanych źródeł danych. Jednak analizowanie danych nieustrukturyzowanych ma ograniczenia.

# **Model**

**Model** (lub model danych) dotyczy sposobu uporządkowania źródeł danych w celu ułatwiania analiz i generowania wizualizacji. Modele buduje się w wyniku przekształcania i oczyszczania danych, definiowania typów danych z tych źródeł, a także definiowania kategorii danych dla poszczególnych typów danych. Tworzenie modelu zwykle obejmuje trzy kroki:

- porządkowanie danych,
- przekształcanie i oczyszczanie danych,
- definiowanie i kategoryzowanie danych.

#### **Porządkowanie danych**

Modele mogą być bardzo proste. Mogą mieć na przykład postać jednej tabeli z wierszami i kolumnami. Jednak analityka biznesowa prawie zawsze wymaga użycia wielu tabel z danymi, często z różnych źródeł. Gdy różne źródła i tabele trzeba połączyć w spójną całość, model staje się bardziej skomplikowany. Trzeba wtedy zdefiniować, jak poszczególne źródła danych są ze sobą powiązane. Załóżmy, że masz jedno źródło danych reprezentujące nazwisko klienta, dane kontaktowe oraz wielkość firmy mierzoną wysokością przychodów i/lub liczbą pracowników. Tego rodzaju informacje mogą pochodzić z systemu **CRM** (ang. *Customer Relationship Management*) organizacji. Drugim źródłem danych mogą być informacje o zamówieniach, obejmujące nazwisko klienta, liczbę kupionych sztuk i cenę. To drugie źródło może pochodzić z systemu **ERP** (ang. *Enterprise Resource Planning*) organizacji. Te dwa źródła danych można powiązać ze sobą na podstawie unikatowych nazwisk lub identyfikatorów klientów.

Niektóre źródła danych mają wbudowane modele. Dotyczy to na przykład tradycyjnych hurtowni danych dla danych ustrukturyzowanych, a także analogicznych systemów do analizowania danych nieustrukturyzowanych. Tradycyjne hurtownie danych są oparte na technologii **OLAP** (ang. *Online Analytical Processing*) i obejmują takie rozwiązania jak: Analysis Services Microsoftu, Snowflake, Essbase firmy Oracle, kostki z platformy AtScale, HANA i Business Warehouse firmy SAP czy Azure Synapse.

#### **Przekształcanie i oczyszczanie danych**

W trakcie budowania modelu danych często (czytaj: zawsze) konieczne jest oczyszczanie i przekształcanie danych źródłowych. Dane nigdy nie są idealne. Zawsze trzeba jest przekształcić, aby usunąć lub poprawić błędne dane. Na przykład gdy używasz danych o klientach z systemu CRM, nierzadko zdarza się, że ten sam klient jest zapisany na kilka sposobów. Format danych z arkuszy kalkulacyjnych ułatwia ich wprowadzanie ludziom, jednak może być nieodpowiedni do celów analityki biznesowej. Ponadto dane mogą obejmować błędy, braki, niespójne formatowanie, a nawet coś na pozór tak prostego jak końcowe spacje. Tego typu czynniki mogą sprawiać problemy w trakcie przeprowadzania analiz w ramach analityki biznesowej. Na szczęście narzędzia do analityki biznesowej, takie jak Power BI, udostępniają mechanizmy oczyszczania i przekształcania danych na potrzeby analiz. Ten proces może obejmować zastępowanie lub eliminowanie błędów w danych, przestawianie, anulowanie przestawiania lub transponowanie wierszy i kolumn, usuwanie końcowych spacji i innego rodzaju operacje.

Narzędzia do przekształcania i oczyszczania danych są czasem określane mianem **ETL** (ang. *Extract, Transform, Load*). Obejmują one produkty takie jak: **SSIS** (ang. *SQL Server Integration Services*) Microsoftu, Azure Data Factory, Alteryx, Informatica, Dell Boomi, MuleSoft firmy Salesforce, Skyvia, InfoSphere Information Server firmy IBM, Data Integrator firmy Oracle, Talend, Pentaho Data Integration, Data Integration Studio firmy SAS, Sybase ETL czy QlikView Expressor.

#### **Definiowanie i kategoryzowanie**

Modele danych formalnie definiują typy danych z każdej tabeli. Typy danych zwykle określają format danych, na przykład tekst, liczby ułamkowe, liczby całkowite, procenty, daty, czas, daty i czas, czas trwania, wartości prawda/fałsz czy wartości binarne. Definicja takich typów danych jest ważna, ponieważ określa, jakiego rodzaju analizy można przeprowadzać na danych. Na przykład nie ma sensu obliczanie sumy lub średniej dla danych tekstowych. Zamiast tego należy zastosować agregacje, takie jak liczba wystąpień, pierwsze wystąpienie lub ostatnie wystąpienie.

Modele danych definiują też kategorie typów danych. Dane określonego typu, na przykład kody pocztowe, mogą być zapisane w formie liczbowej lub tekstowej. Ważne jest, aby model definiował, że to liczbowy typ danych reprezentuje takie kody. Dodatkowo wpływa to na rodzaje analiz, jakie mogą być przeprowadzane na danych (na przykład nakładanie danych na mapę). Ważne może być też zdefiniowanie w modelu danych, że tekstowy typ danych reprezentuje adres **URL** (ang. *Uniform Resource Locator*) strony lub grafiki. Typowe kategorie danych to na przykład: adres, miasto, stan, województwo, kontynent, państwo, region, miejscowość, hrabstwo, długość geograficzna, szerokość geograficzna, kod pocztowy, adres URL strony, adres URL grafiki czy kod paskowy.

# **Analizy**

Po ustaleniu dziedziny i połączeniu źródeł danych w ramach modelu następny krok to analizowanie danych. Jest to kluczowy proces w analityce biznesowej, ponieważ to wtedy następuje próba udzielenia odpowiedzi na istotne dla firmy pytania na podstawie danych wewnętrznych i zewnętrznych. Sama dostępność danych sprzedażowych nie daje firmie korzyści. Aby móc prognozować przyszłe przychody ze sprzedaży, trzeba zagregować i przeanalizować dane. W trakcie analiz można ustalić średnią sprzedaż produktu, częstotliwość zakupów czy klientów, którzy dokonują transakcji częściej niż inni. Takie informacje pozwalają firmie podejmować lepsze decyzje.

Analiza danych może mieć wiele form, takich jak grupowanie danych, obliczanie prostych agregacji (sum, liczb wystąpień, średnich), a także wykonywanie bardziej skomplikowanych obliczeń, identyfikowanie trendów, wykrywanie korelacji i prognozowanie. Organizacje często mają (lub chcą utworzyć) wskaźniki **KPI** (ang. *Key Performance Indicator*) śledzone przez firmę w celu oceny stanu lub wyników. Wskaźniki KPI mogą dotyczyć na przykład: poziomu retencji pracowników, lojalności klientów, liczby klientów pozyskanych w ciągu miesiąca, marży czy wartości **EBITDA** (ang. *Earnings Before Interest, Tax, Depreciation, and Amortization*). Takie wskaźniki KPI zwykle wymagają zagregowania danych, przeprowadzenia obliczeń lub wykonania obu tych operacji. Wyniki tych agregacji i obliczeń są nazywane wskaźnikami lub miarami oraz służą do identyfikowania trendów i wzorców, na podstawie których firma może podejmować decyzje. W niektórych scenariuszach do wyciągnięcia odpowiednich wniosków trzeba zastosować zaawansowane rozwiązania analityczne, takie jak języki programowania, uczenie maszynowe, sztuczna inteligencja, drążenie danych, analiza strumieni i analiza danych nieustrukturyzowanych.

Istnieje wiele języków programowania, które albo zostały od podstaw specjalnie zaprojektowane na potrzeby analizy danych, albo w których opracowano rozbudowane pakiety lub rozszerzenia do prowadzenia analiz. Dwa najczęściej stosowane języki tego typu to R i Python. Inne popularne języki z tej grupy to: SQL, **MDX** (ang. *Multidimensional Expressions*), Julia, SAS, MATLAB, Scala i F#.

Istnieją też różnorodne narzędzia do uczenia maszynowego i drążenia danych, a także platformy do analizy predykcyjnej, które umożliwiają klasyfikowanie danych, stosowanie regresji, wykrywanie anomalii, klastrowanie danych i podejmowanie decyzji. Systemy tego typu to na przykład: TensorFlow, Azure Machine Learning Microsoftu, DataRobot, Alteryx Analytics Hub, H2O.ai, KNIME, Splunk, RapidMiner i Prevedere.

Gdy używasz danych z **internetu rzeczy**, ważna jest analiza strumieni danych. Służą do tego takie narzędzia jak: Striim, StreamAnalytix, TIBCO Event Processing, Apache Storm, Azure Stream Analytics i Oracle Stream Analytics.

Do pracy z danymi nieustrukturyzowanymi często stosuje się narzędzia Pig i Hive. Do analizy obrazu, mowy i sentymentu używane są na przykład narzędzia Apache Spark i Azure Cognitive Services.

Każde omówienie narzędzi do analizy danych byłoby niekompletne bez uwzględnienia aplikacji Microsoft Excel. Arkusze kalkulacyjne od dawna były głównym narzędziem analitycznym dla użytkowników biznesowych, a obecnie najczęściej stosowanym programem tego rodzaju jest Microsoft Excel. Jednak istnieją także inne podobne programy, na przykład Google Sheets, Smartsheet, Apple Numbers, Zoho Sheet czy LibreOffice Calc.

# **Wizualizacja**

Ostatnim ważnym zagadnieniem z obszaru analityki biznesowej jest wizualizacja lub prezentacja przeprowadzonych analiz. Ludzie są wzrokowcami, dlatego pomocne jest przeglądanie wyników analiz w formie wykresów, raportów i pulpitów nawigacyjnych. Można do tego stosować tabele, macierze, wykresy kołowe, wykresy słupkowe i inne formy wizualne pomagające dodać kontekst i znaczenie do analiz. Podobnie jak obraz jest wart tysiąca słów, tak wizualizacja umożliwia prezentację tysięcy, milionów lub nawet miliardów punktów danych w zwięzły sposób, łatwy do przyswojenia i zrozumienia. Wizualizacja umożliwia analitykowi lub autorowi raportu opowiadanie historii za pomocą danych. Ta historia odpowiada na zadane w firmie pytania, a tym samym zapewnia wnioski, które umożliwiają organizacji podejmowanie lepszych decyzji.

Poszczególne wykresy lub wizualizacje zwykle przedstawiają agregacje, wskaźniki KPI i/lub wyniki innych obliczeń przeprowadzonych na danych, podsumowane za pomocą jakiegoś pogrupowania wartości. Takie wykresy mają prezentować określony aspekt danych lub wskaźnik w ustalonym kontekście. Na przykład jeden wykres może przedstawiać liczbę sesji sieciowych w poszczególnych dniach tygodnia, a inny liczbę odsłon stron w poszczególnych przeglądarkach.

Narzędzia do analityki biznesowej umożliwiają łączenie wielu poszczególnych tabel i wykresów na jednej stronie lub w jednym raporcie. Nowoczesne narzędzia, takie jak platforma Power BI, umożliwiają interaktywne łączenie pojedynczych wizualizacji, co ułatwia odkrywanie i analizę danych. Ta interaktywność umożliwia czytelnikowi raportu kliknięcie elementów na poszczególnych wizualizacjach, na przykład wykresach słupkowych, mapach lub tabelach, aby zagłębić się w prezentowane informacje, wyróżnić je lub przefiltrować. Można też ustalić wpływ określnej części wykresu na resztę wizualizacji z raportu. Te mechanizmy wykraczają poza możliwości typowych starszych narzędzi do generowania wizualizacji, takich jak **SSRS** (ang. *SQL Server Reporting Services*) lub Crystal Reports, które oferują użytkownikom tylko minimalną interaktywność związaną z wyborem wbudowanych filtrów. Na przykład

gdy dostępne są dwa używane wcześniej wykresy, czytelnik raportu może kliknąć wybrany dzień tygodnia z pierwszego raportu, aby wyświetlić na drugim wykresie rozkład liczby odsłon stron w poszczególnych przeglądarkach w tym dniu:

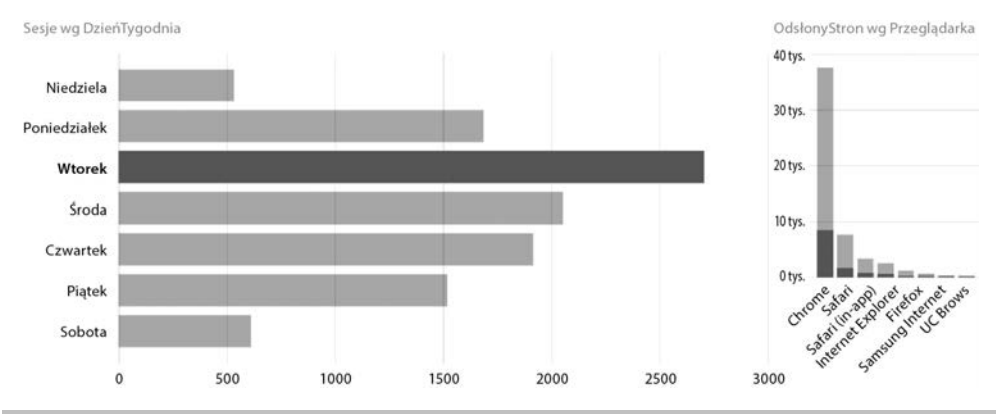

**Rysunek 1.1.** Dwa wykresy słupkowe: po lewej liczba sesji w określonym dniu tygodnia, po prawej liczba odsłon stron w poszczególnych przeglądarkach

Pulpity nawigacyjne zapewniają łatwe do zrozumienia wizualizacje ważnych dla organizacji wskaźników KPI. Na przykład dyrektor generalny korporacji może chcieć zobaczyć jedynie wybrane informacje z działów sprzedaży, marketingu, działań operacyjnych i kadr. Każdy z tych działów może mieć własne szczegółowe raporty, jednak dyrektor generalny chce śledzić tylko jedną lub dwie wizualizacje z każdego z tych raportów. Pulpity nawigacyjne to umożliwiają.

Narzędzia do wizualizacji to między innymi wiekowe już SSRS i Crystal Reports, a także oprogramowanie takie jak: Birst, Domo, MicroStrategy, Qlik Sense, Tableau CRM, SAS Visual Analytics, Sisense, Tableau, ThoughtSpot i TIBCO Spotfire.

Po omówieniu najważniejszych zagadnień i ogólnych koncepcji z obszaru analityki biznesowej pora przejść na następny poziom i zapoznać się z technologiami analityki biznesowej z ekosystemu Power BI.

# Odkrywanie ekosystemu Power BI

Choć platforma Power BI czasem uznawana jest za narzędzie do wizualizacji, w rzeczywistości nie jest to pojedynczy program, ale zestaw powiązanych narzędzi i usług tworzących kompletny ekosystem do analityki biznesowej. Ten ekosystem obejmuje całe spektrum tej dziedziny — od danych przez modelowanie i analizy po wizualizacje. Ponadto ten ekosystem obejmuje komponenty specyficzne nie tylko dla platformy Power BI, ale też dla innych technologii Microsoftu współdziałających z tą platformą, a także umożliwia integrację z rozwiązaniami zewnętrznych producentów. Współdziałanie z innymi narzędziami i technologiami Microsoftu,

a także z zewnętrznymi produktami sprawia, że Power BI jest wysoce rozbudowaną platformą do analityki biznesowej, dającą znacznie większe możliwości niż bardziej odizolowane narzędzia dostępne na rynku.

Choć ekosystem Power BI jest rozbudowany i złożony, można go podzielić na następujące kategorie:

- **podstawowe narzędzia specyficzne dla Power BI,**
- podstawowe narzędzia niespecyficzne dla Power BI,
- niepodstawowe narzędzia specyficzne dla Power BI,
- natywnie zintegrowane rozwiązania Microsoftu,
- rozszerzony ekosystem.

# **Podstawowe narzędzia specyficzne dla Power BI**

Podstawowe technologie specyficzne dla Power BI to:

- **Power BI Desktop**. Jest to bezpłatna aplikacja dla systemu Windows instalowana na lokalnym komputerze stacjonarnym lub laptopie. To podstawowe narzędzie służące do pobierania, oczyszczania i przekształcania danych z różnych źródeł, łączenia danych w modele, a następnie analizowania i wizualizowania danych za pomocą obliczeń, wizualizacji i raportów. Raporty utworzone w aplikacji Power BI Desktop często są publikowane w usłudze Power BI w celu ich udostępniania i umożliwiania współpracy.
- **Usługa Power BI** to chmurowa platforma internetowa typu **SaaS** (ang. *Software as a Service*). Można ją stosować do tworzenia i modyfikowania prostych raportów, do budowania pulpitów nawigacyjnych, a także udostępniania i wyświetlania raportów oraz współpracy nad nimi. Niektóre źródła danych można bezpośrednio podłączyć do usługi Power BI, jednak możliwości modelowania i analizowania danych w tym narzędziu są ograniczone.

### **Podstawowe narzędzia niespecyficzne dla Power BI**

Do tej grupy należą następujące narzędzia:

 **Power Query**. Jest to narzędzie Microsoftu służące do łączenia się z danymi i przekształcania ich. Umożliwia ono użytkownikom biznesowym dostęp do setek różnych źródeł i przekształcanie danych zgodnie z potrzebami. Źródła danych obsługiwane przez narzędzie Power Query to między innymi wiele różnych typów plików, bazy danych, usługi Microsoft Azure i usługi zewnętrzne. To narzędzie obejmuje też pakiet **SDK** (ang. *Software Development Kit*), który umożliwia tworzenie niestandardowych łączników, dzięki czemu niezależni użytkownicy mogą budować własne łączniki danych sprawnie współdziałające z Power Query. Power Query jest stosowane w aplikacjach Power BI Desktop,

Microsoft Excel, Microsoft SQL Server Data Tools for Visual Studio i Microsoft Dataverse (wcześniej Common Data Service).

- **Język DAX (ang**. *Data Analysis Expressions*). Obejmuje on zestaw funkcji, operatorów i stałych, za pomocą których można pisać wzory lub wyrażenia zwracające obliczone wartości. DAX, podobnie jak funkcje w Excelu lub język MDX, pomaga generować nowe informacje na podstawie danych, które już znajdują się w modelu.
- **Brama danych.** Jest to oprogramowanie instalowane w celu ułatwienia w usłudze Power BI dostępu do lokalnych źródeł danych. Brama danych umożliwia usłudze Power BI odświeżanie danych z jednego lub kilku źródeł z lokalnych systemów. Bramy danych są dostępne w dwóch trybach: prywatnym i korporacyjnym. W trybie prywatnym można ich używać tylko w Power BI, natomiast w trybie korporacyjnym współdziałają dodatkowo z Power Automate, Microsoft Power Apps, Azure Analysis Services i innymi rozwiązaniami z platformy Azure Logic Apps.
- **Modele tabelowe systemu Analysis Services.** Jest to zmodyfikowana wersja wielowymiarowych kostek Microsoftu. Ta technologia jest dostępna poza platformą Power BI, w systemie Analysis Services, ale jest też jednym z podstawowych komponentów w Power BI. Modele budowane w Power BI są w rzeczywistości tworzone za pomocą narzędzia SSAS Tabular, a w aplikacji Power BI Desktop na zapleczu działa kompletna instancja tego narzędzia. Dlatego gdy tworzysz modele w aplikacji Power BI Desktop, w rzeczywistości budujesz modele tabelowe systemu Analysis Services.
- **Microsoft AppSource** (lub po prostu AppSource). Jest to sklep do wyszukiwania aplikacji, dodatków i rozszerzeń oprogramowania Microsoftu, w tym pakietu Office 365 czy narzędzi Azure, Dynamics 365, Cortana i Power BI. Jeśli chodzi o platformę Power BI, w AppSource znajdziesz niestandardowe komponenty wizualne, które można pobierać i dodawać do raportów opracowanych w aplikacji Power BI Desktop. Te komponenty są obsługiwane także w usłudze Power BI.

## **Niepodstawowe narzędzia specyficzne dla Power BI**

Ta kategoria obejmuje następujące technologie:

- **Power BI Report Server**. Jest to rozwiązanie do użytku lokalnego, będące nadzbiorem systemu SSRS. Działa podobnie jak usługa Power BI. Umożliwia publikowanie i wyświetlanie raportów Power BI utworzonych w aplikacjach Power BI Desktop i Excel w lokalnym środowisku. Ponieważ Power BI Report Server jest nadzbiorem systemu SSRS, może też udostępniać raporty wielostronicowe (w formacie *.rdl*).
- **Power BI Embedded**. Jest to system obejmujący wiele API REST, których można używać do wyświetlania wizualizacji, raportów i pulpitów nawigacyjnych w niestandardowych aplikacjach dla klientów zewnętrznych względem organizacji. Ten system jest często używany przez niezależnych producentów oprogramowania (ang. *Independent Software Vendor* — ISV) i programistów.

- **Aplikacje mobilne Power BI**. Są to natywne aplikacje dla systemów Android, iOS i Windows dostępne do pobrania w odpowiednich sklepach (Google Play, Apple App Store i Microsoft Store). Aplikacje mobilne Power BI są zoptymalizowane pod kątem wyświetlania raportów Power BI publikowanych w usłudze Power BI i interakcji z tymi raportami za pomocą dotyku.
- **Power BI dla rzeczywistości rozszerzonej.** Są to aplikacje oparte na aplikacjach mobilnych Power BI dla systemu Windows, ale z dodatkowymi mechanizmami współdziałania z urządzeniami Microsoft HoloLens. Te mechanizmy umożliwiają holograficzne nakładanie danych na środowisko rzeczywistości rozszerzonej, a także wyświetlanie raportów i pulpitów nawigacyjnych publikowanych w usłudze BI oraz interakcje z takimi komponentami.

### **Natywnie zintegrowane rozwiązania Microsoftu**

Do tej grupy należą następujące rozwiązania:

- **T** Office 365. Jest to wszechobecna linia usług abonamentowych Microsoftu, która obejmuje tradycyjne aplikacje pakietu Office i inne usługi poprawiające produktywność dostępne w chmurze (przez internet). W narzędziach z pakietu Office 365 bardzo ważne jest pojęcie *dzierżawy* (ang. *tenant*). Power BI ma wbudowane mechanizmy integracji z pakietem Office 365, dlatego gdy użytkownik subskrybuje platformę Power BI, system sprawdza, czy z danym adresem e-mail nie są powiązane istniejące dzierżawy pakietu Office 365. Jeśli są, użytkownik platformy Power BI zostanie dodany do tej dzierżawy. Jeżeli nie istnieje powiązana dzierżawa pakietu Office 365, Power BI generuje nową dzierżawę (nazywaną czasem *shadow tenant*) i dodaje do niej użytkownika.
- **Excel**. Ta aplikacja obejmuje wiele technologii z platformy Power BI dostępnych jako wbudowane dodatki. Są to na przykład Analyze in Excel i Power Pivot, które umożliwiają dostęp do narzędzia Power Query. W Excelu działa też ten sam model danych co w Power BI (modele tabelowe Analysis Services). Ponadto Excel jest podstawowym komponentem usługi Power BI, gdzie nosi nazwę Workbooks.
- Power BI jest częścią ekosystemu **Power Platform**, który obejmuje też technologie Power Automate, Power Apps i Power Virtual Agents. Power Automate służy do zarządzania procesami pracy i posiada natywny łącznik dla Power BI z obsługa zarówno wyzwalaczy, jak i akcji. Wyzwalacze są oparte na alertach danych z usługi Power BI, a akcje obsługują zarówno strumieniowe, jak i niestrumieniowe zestawy danych z tej usługi. Ponadto w sklepie AppSource dostępne są wizualizacje związane z narzędziem Power Automate.
- **Power Apps**. Jest to oparta na formularzach technologia Microsoftu z natywnym łącznikiem dla Power BI i domyślną wizualizacją. Ponadto kafelki z Power BI można umieszczać w aplikacjach Power Apps. W Power Apps w mechanizmie integrowania danych używana jest technologia Power Query.
- **Power Virtual Agents**. To narzędzie umożliwia tworzenie i stosowanie inteligentnych agentów (*botów*), które potrafią wykonywać zadania lub prowadzić inteligentne rozmowy z ludźmi z uwzględnieniem kontekstu. Chatboty Power Virtual Agents można integrować z przestrzenią roboczą w Power BI.
- Aplikacja desktopowa **Visio** Microsoftu posiada opracowany przez tę firmę niestandardowy komponent wizualny dla Power BI. Ten komponent umożliwia powiązanie danych z Power BI z diagramem w Visio. Wartości lub kolory wyświetlane na grafice w Visio mogą być zależne od tych danych.
- **SharePoint**. Możliwe jest umieszczanie raportów z Power BI w aplikacji SharePoint z użyciem natywnego składnika Web Part z raportem Power BI.
- **Dynamics 365**. Możliwe jest bezpośrednie umieszczanie komponentów wizualnych z Power BI w raportach i pulpitach nawigacyjnych w Dynamics 365. Ponadto Power BI posiada natywne łączniki dla produktów z rodziny Dynamics. W usłudze Power BI istnieje też kilka aplikacji powiązanych z produktami z tej rodziny.
- **Dataverse** (wcześniej Common Data Service). Jest to jeden z centralnych komponentów narzędzi Power Automate, Power Apps, Power Virtual Agents, Dynamics 365 i Power BI. Dataverse umożliwia firmom składowanie i obsługę danych z wielu aplikacji biznesowych za pomocą zestawu standardowych i niestandardowych elementów. Te elementy umożliwiają firmie opracowanie biznesowej definicji danych i korzystanie z tych danych w aplikacjach. Power BI posiada natywny łącznik dla narzędzia Dataverse.
- **Azure Machine Learning.** Technologie z tej rodziny stały się powszechne w Power BI. Możliwe jest na przykład tworzenie kolumn na podstawie przykładów w Power Query, a także generowanie niestandardowych wizualizacji (na przykład *Kluczowe elementy mające wpływ*). Ponadto w przepływach danych dostępnych na licencjach Premium można wykorzystać mechanizmy Automated Machine Learning i Cognitive Services.
- $\blacksquare$  Jednym z natywnych miejsc docelowych dla danych wyjściowych z narzędzia **Azure Stream Analytics** jest Power BI. Dzięki temu można strumieniowo przekazywać dane do narzędzia Azure Stream Analytics, a wyniki wyświetlać na kafelkach w pulpicie nawigacyjnym w Power BI.
- **Report Builder** to znane narzędzie Microsoftu służące do tworzenia raportów wielostronicowych (*.rdl*). Te raporty można publikować w instancji Power BI Premium i wyświetlać w usłudze Power BI.

## **Rozszerzony ekosystem Power BI**

Microsoft opracował wiele API i SDK umożliwiających tworzenie niestandardowych komponentów wizualnych, łączników dla źródeł danych i zautomatyzowanych mechanizmów opartych na PowerShellu i innych językach programowania. W efekcie powstał duży rozszerzony ekosystem niezależnych niestandardowych komponentów wizualnych, łączników, aplikacji i dodatków dla Power BI. Ponadto Power BI umożliwia integrację z językami nierozwijanymi przez Microsoft, takimi jak Python, R i **SVG** (ang. *Scalable Vector Graphics*).

Społeczność skupiona wokół Power BI to duże środowisko użytkowników zainteresowanych edukacją i stosowaniem tego narzędzia w lokalnych grupach. Aby znaleźć grupę użytkowników Power BI w swoim regionie, odwiedź stronę *https://www.pbiusergroup.com*.

Obok lokalnych grup użytkowników istnieje tez ogólna witryna społeczności. Znajdziesz tam fora i galerie, w których użytkownicy Power BI mogą uzyskać odpowiedzi na pytania dotyczące korzystania z tego narzędzia. Adres tej strony to *https://community.powerbi.com*.

Widać więc, że Power BI jest częścią dużego ekosystemu narzędzi i technologii wspomagających analitykę biznesową, a także procesy biznesowe, w których ważne jest podejmowanie decyzji na podstawie wiarygodnych informacji. Aby optymalnie wykorzystać te narzędzia i technologie, należy zrozumieć dostępne licencje platformy Power BI.

# Wybór właściwej licencji platformy Power BI

Power BI udostępnia różne licencje, co zapewnia swobodę wyboru i przystępne cenowo opcje dla użytkowników indywidualnych oraz firm każdej wielkości. Te różne możliwości można podzielić na dwie główne kategorie:

- z zasobami współdzielonymi,
- z zasobami dedykowanymi.

# **Zasoby współdzielone**

Aby zrozumieć **zasoby współdzielone**, wyobraź sobie budynek z mieszkaniami. Choć każdy mieszkaniec w budynku posiada własne pomieszczenia, niektóre elementy infrastruktury, na przykład wejście, instalacje elektryczne lub instalacje hydrauliczne, są współdzielone. Zasoby współdzielone platformy Power BI działają podobnie. Choć każdy użytkownik ma prywatny obszar do publikowania zestawów danych, raportów i pulpitów nawigacyjnych, to już pamięć i moc obliczeniowa całej usługi Power BI są współdzielone przez wszystkich użytkowników usługi w centrum danych Azure. Gdy jeden z mieszkańców budynku słucha głośnej muzyki, może to mieć wpływ na jego sąsiadów. Podobnie użytkownicy mogą zakłócać prace innym klientom korzystającym z tych samych zasobów współdzielonych, ponieważ zużywają dużo zasobów usługi Power BI.

Są dwie możliwości korzystania z zasobów współdzielonych w Power BI:

- Free,
- Pro.

#### **Free**

Aplikacja Power BI Desktop jest bezpłatna. Możesz ją pobrać, zainstalować i zacząć z niej korzystać. Oprócz prostego udostępniania plików Power BI (*.pbix*), które są tworzone przez program Power BI Desktop, Microsoft umożliwia bezpłatne korzystanie z usługi Power BI, co pozwala publikować i udostępniać raporty za pomocą mechanizmu **Publish to web**. Ten mechanizm powoduje utworzenie linku (adresu URL) do raportu opublikowanego w usłudze Power BI. Choć ten adres jest długi i mało czytelny, a raporty tego typu nie są indeksowane przez wyszukiwarki, każda osoba znająca ten link może anonimowo przeglądać raport. To oznacza, że nie ma tu żadnych prawdziwych zabezpieczeń oprócz prostego braku czytelności adresu.

Należy zauważyć, że Publish to web to jedyny mechanizm udostępniania dostępny na bezpłatnej licencji platformy Power BI. Wszystkie inne funkcje udostępniania, współpracy i eksportu nie są dostępne w usłudze Power BI. Dotyczy to przestrzeni roboczej na potrzeby współpracy, udostępniania raportów i pulpitów nawigacyjnych, a także eksportowania danych do formatu PowerPointa i **CSV** (ang. *Comma Separated Value*), a także osadzania danych w narzędziu SharePoint.

Bezpłatna licencja platformy Power BI oznacza też ograniczenia co do automatycznego odświeżania danych. Jedynie dostępne online źródła danych mogą być odświeżane automatycznie. Choć zarówno źródła online, jak i źródła internetowe mogą być odświeżane, można to robić tylko osiem razy dziennie, a minimalny czas między odświeżaniem wynosi 30 minut.

Ponadto bezpłatna licencja platformy Power BI ogranicza łączną wielkość jednego modelu danych publikowanego w usłudze Power BI do 1 GB, a łączną wielkość wszystkich modeli publikowanych w usłudze do 10 GB.

#### **Pro**

Klasyczną licencją platformy Power BI, zapewniającą bezpieczniejsze udostępnianie danych i współpracę, jest **Power BI Pro**. Ta licencja służy do tworzenia i korzystania z udostępnianych raportów w usłudze Power BI i jest odpowiednia dla użytkowników indywidualnych oraz małych i średnich firm mających do 500 aktywnych użytkowników. Każdy użytkownik, który tworzy współdzielone raporty lub z nich korzysta, musi zakupić licencję Power BI Pro za cenę 9,99 dolara za miesiąc.

Licencja Pro zapewnia wszystkie mechanizmy współdzielenia i współpracy oraz dodatkowe funkcje niedostępne dla licencji Free. Jednak obowiązują tu te same ograniczenia co do wielkości zestawów danych. To oznacza, że łączna wielkość każdego modelu danych publikowanego w usłudze Power BI jest ograniczona do 1 GB, a łączna wielkość wszystkich modeli danych opublikowanych w usłudze dla użytkownika nie może przekraczać 10 GB. Ponadto ograniczenia związane z częstotliwością odświeżania są takie same jak dla licencji Free.

## **Zasoby dedykowane**

Zasoby współdzielone działają analogicznie jak budynek z mieszkaniami, natomiast zasoby dedykowane bardziej przypominają samodzielne domy. Licencje z tej grupy dają każdemu klientowi dostęp do dedykowanej pamięci i mocy obliczeniowej, z której tylko dany użytkownik może korzystać. To chroni wszystkich klientów przed *głośnymi sąsiadami*.

W Power BI dostępne są cztery rodzaje licencji z zasobami dedykowanymi:

- Embedded,
- **■** Premium.
- **Premium Per User (PPU),**
- Report Server.

#### **Embedded**

**Power BI Embedded** to licencja zależna od zasobów. To oznacza, że większą ilość zasobów w postaci wirtualnych rdzeni procesora i pamięci można kupować na godziny. Ilość zasobów jest określana za pomocą **typów węzłów**. Dostępne są węzły od A1 (jeden rdzeń wirtualny i 3 GB pamięci RAM za mniej więcej 750 dolarów miesięcznie) do A6 (32 rdzenie wirtualne i 100 GB pamięci RAM za mniej więcej 24 000 dolarów miesięcznie). Licencje Power BI Embedded typu *A* można kupić za pomocą portalu Azure. Obok licencji zależnej od zasobów autorzy raportów muszą też posiadać licencję Power BI Pro, dostępną za standardową cenę 9,99 dolara.

Licencja Power BI Embedded jest przeznaczona dla programistów i niezależnych producentów oprogramowania, którzy korzystają z API do osadzania komponentów wizualnych, raportów i pulpitów nawigacyjnych z Power BI w swoich niestandardowych aplikacjach sieciowych. Takie aplikacje mogą być następnie używane przez klientów zewnętrznych. Choć technologię osadzania komponentów z Power BI można wykorzystać także do tworzenia aplikacji dostępnych dla użytkowników wewnętrznych, potrzebne są do tego inne licencje — Power BI Premium typu *EM*.

Warto też zauważyć, że węzły A1 i A2 korzystają z zasobów współdzielonych, natomiast węzły od A3 do A6 używają zasobów dedykowanych. Jest to ważne, ponieważ zasoby dedykowane mogą chronić przed "głośnymi sąsiadami", którzy mogą wpływać na wydajność pracy.

#### **Premium**

**Power BI Premium** to licencja oparta na zasobach, podobna co do zasad działania do licencji Power BI Embedded, ale przeznaczona dla średnich i dużych przedsiębiorstw. Także tu można wykupić zasoby (w formie wirtualnych rdzeni procesora i pamięci) dostępne tylko dla danego klienta. Inaczej niż w usłudze Power BI Embedded, te zasoby kupuje się w ujęciu miesięcznym, a nie godzinowym. Tu dostępne są węzły od P1 (8 rdzeni wirtualnych i 25 GB pamięci RAM za około 5000 dolarów miesięcznie) do P5 (128 rdzeni wirtualnych i 400 GB pamięci RAM za mniej więcej 80 000 dolarów miesięcznie). Obok licencji zależnej od zasobów autorzy raportów muszą też posiadać licencję Power BI Pro, dostępną za standardową cenę 9,99 dolara.

W odróżnieniu od licencji Power BI Embedded wszystkie licencje Power BI Premium zapewniają dedykowane zasoby oraz są przeznaczone do obsługi użytkowników wewnętrznych i zewnętrznych. W tych licencjach wielkość jednego zestawu danych może wynosić do 10 GB i możliwych jest do 48 odświeżeń dziennie z minimalnym czasem między odświeżeniami równym 1 minucie. Licencje Power BI Premium dają dostęp do rozwiązań korporacyjnych, takich jak możliwość publikowania raportów wielostronicowych, cele, potoki wdrażania, raporty wielostronicowe (*.rdl*), zaawansowane funkcje z obszaru sztucznej inteligencji, punkty końcowe XMLA, automatyczne skalowanie i Multi-Geo.

Licencje Power BI Premium zapewniają też dostęp do licencji Power BI Report Server. Rdzenie wirtualne dostępne w chmurze dzięki licencji Power BI Premium można wykorzystać także dla serwera Power BI Report Server, przy czym należy sprawdzić najnowszą dokumentację Microsoftu, ponieważ dokładny model licencjonowania może się zmienić.

#### **Premium Per User**

Microsoft udostępnił licencję**Power BI Premium Per User**, aby wypełnić lukę związaną z małymi i średnimi klientami, którzy potrzebują funkcji korporacyjnych dostępnych w wersjach Premium, ale nie mogą pozwolić sobie na koszty rzędu 60 000 dolarów rocznie. Licencja Premium Per User działa tak samo jak licencja Pro w tym sensie, że każdy użytkownik z dostępem do przestrzeni roboczej Premium Per User musi mieć wykupioną taką licencję. Jednak przestrzenie robocze typu Premium Per User obejmują prawie wszystkie zaawansowane funkcje korporacyjne dostępne na licencji Premium. Wyjątkiem jest niewielka liczba mechanizmów, takich jak obsługa Multi-Geo czy licencje na serwer Report Server. Licencje Premium Per User kosztują 20 dolarów miesięcznie za każdego użytkownika.

#### **Report Server**

Licencja **Power BI Report Server** jest przeznaczona dla klientów, którzy chcą przechowywać swoje dane w pełni lokalnie. Power BI Report Server jest nadzbiorem systemu SSRS i można uzyskać tę licencję przez zakup licencji SQL Server Enterprise Edition with **Software Assurance (SA)** lub dowolnej licencji Power BI Premium. Szczegóły licencji SQL-owych wykraczają poza zakres tej książki, jednak zwykle koszty kształtują się na poziomie od 4000 do 7000 dolarów za rdzeń. Ponadto obok licencji zależnej od zasobów autorzy raportów muszą też posiadać licencję Power BI Pro, dostępną za standardową cenę 9,99 dolara.

Ważne jest to, że produkt Power BI Report Server nie zapewnia tego samego zestawu funkcji co usługa Power BI. Report Server nie umożliwia na przykład tworzenia lub edytowania raportów w sposób dostępny w usłudze Power BI. Ponadto Report Server nie obsługuje mechanizmów takich jak aplikacje przestrzeni roboczej, pulpity nawigacyjne, strumieniowy przesył danych w czasie rzeczywistym, pytania i odpowiedzi, szybkie wnioski i elementy wizualne skryptów R. Report Server umożliwia natomiast dostęp do źródeł danych online i lokalnych oraz ich odświeżanie bez konieczności używania bramy danych.

Zapoznaj się teraz z najważniejszymi komponentami platformy Power BI.

# Wprowadzenie do aplikacji Power BI Desktop i usługi Power BI

Po przyjrzeniu się całemu bogactwu ekosystemu Power BI i dostępnym licencjom możesz się zastanawiać, jak, do diabła, jedna książka może opisywać wszystko, co należy wiedzieć na temat Power BI. Krótka odpowiedź brzmi: jest to niemożliwe. Istnieją całe książki poświęcone tylko jednemu tematowi, na przykład edytorowi Power Query, językowi DAX czy usłudze Power BI Embedded. Nawet w książkach, które teoretycznie mają zawierać kompletne omówienie Power BI, zawsze pominięte są niektóre komponenty całego ekosystemu. Dlatego ta pozycja jest przeznaczona dla osób, które chcą poznać podstawowe, najważniejsze komponenty ekosystemu platformy Power BI, a mianowicie:

- aplikację Power BI Desktop, włącznie z edytorem Power Query i językiem DAX,
- usługę Power BI z uwzględnieniem bramy danych.

Opanowanie tych najważniejszych technologii i przy okazji nauka budowania oraz udostępniania raportów z wartościowymi wnioskami z obszaru analityki biznesowej sprawią, że dzięki lekturze tej książki dowiesz się wszystkiego o podstawowych komponentach i staniesz się członkiem społeczności skupionej wokół Power BI.

## **Power BI Desktop**

Wcześniej wspomniałem, że Power BI Desktop (lub po prostu Desktop) to bezpłatna aplikacja dla systemu Windows, którą można zainstalować na lokalnym komputerze stacjonarnym lub laptopie. Desktop to podstawowe narzędzie używane przez analityków do pobierania, kształtowania, analizowania i wizualizowania danych. Jest ono przydatne do wykonywania następujących zadań:

- pobieranie danych,
- tworzenie modelu danych,
- **analizowanie danych,**
- tworzenie i publikowanie raportów.

#### **Pobieranie danych**

Pierwszym krokiem w trakcie pracy z aplikacją Power BI Desktop jest nawiązanie połączenia ze źródłami danych. Obecnie dostępnych jest ponad 100 łączników, za pomocą których można łączyć się z różnymi źródłami danych. Istnieje między innymi wiele łączników ogólnego użytku, na przykład łącznik sieciowy, OData Feed lub JSON, które umożliwiają łączenie się z setkami, jeśli nie tysiącami różnych źródeł danych.

#### **Tworzenie modelu danych**

Nawiązanie połączenia ze źródłem danych prowadzi do utworzenia kwerendy w narzędziu Query Editor. To narzędzie jest oparte na technologii Power Query i udostępnia interfejs graficzny umożliwiający użytkownikowi przygotowanie serii kroków, które są rejestrowane, a następnie odtwarzane za każdym razem, gdy dane są wczytywane lub odświeżane na podstawie źródła. Dzięki temu dane ostatecznie zawsze przyjmują oczekiwaną postać.

Kwerendy wczytują dane do ustrukturyzowanych tabel danych w aplikacji Power BI Desktop. Po załadowaniu danych do tabel można utworzyć model przez powiązanie tych tabel ze sobą.

#### **Analizowanie danych**

Dane używane w modelu nie muszą pochodzić wyłącznie ze źródeł danych. W Power BI używany jest język DAX, który umożliwia użytkownikom tworzenie obliczeń w formie obliczanych kolumn, miar, a nawet całych tabel. Dzięki temu analitycy mogą tworzyć proste miary, na przykład marżę brutto i procent całości, a także bardziej złożone wskaźniki, takie jak wzrost przychodów rok do roku.

#### **Tworzenie i publikowanie raportów**

Po zbudowaniu i przeanalizowaniu modelu danych można utworzyć na stronach raportu komponenty wizualne przez przeciąganie pól na płótno raportu. Komponenty wizualne są graficzną reprezentacją danych z modelu. W Power BI Desktop dostępnych jest 37 domyślnych komponentów wizualnych, jednak z Microsoft AppSource można zaimportować setki następnych. Grupy komponentów wizualnych można łączyć na stronach, aby utworzyć raport. Te komponenty wizualne i strony mogą wchodzić ze sobą w interakcje, gdy użytkownicy klikają elementy raportu. Po ukończeniu końcowej wersji raportu można go opublikować w usłudze Power BI. Następnie raporty można udostępniać innym użytkownikom.

## **Usługa Power BI**

Usługa Power BI to hostowana aplikacja sieciowa działająca w chmurze Microsoftu, Azure. Dostęp do tej usługi można uzyskać na stronie *https://app.powerbi.com*, jednak na razie jeszcze jej nie otwieraj! Ta usługa także jest bezpłatna w użyciu, przy czym obowiązują opisane wcześniej ograniczenia związane z udostępnianiem raportów. Ta usługa jest przydatna do wykonywania następujących zadań:

- wyświetlanie i edytowanie raportów,
- $\blacksquare$  tworzenie pulpitów nawigacyjnych,
- udostępnianie danych i współpraca z innymi osobami,
- $\Box$  dostep do aplikacji i ich tworzenie,
- odświeżanie danych.

#### **Wyświetlanie i edytowanie raportów**

Raporty publikowane w usłudze można wyświetlać w przeglądarce internetowej. Dostępne są wtedy te same interaktywne funkcje co w aplikacji Desktop. Ponadto raporty można oznaczyć jako ulubione, zasubskrybować, aby otrzymywać je pocztą elektroniczną, i pobierać jako pliki PDF lub PowerPoint. Istniejące raporty można modyfikować, a nowe raporty można tworzyć na podstawie opublikowanych zestawów danych.

#### **Tworzenie pulpitów nawigacyjnych**

Usługa Power BI umożliwia łączenie komponentów wizualnych z jednego lub wielu raportów na pulpitach nawigacyjnych. Na tych pulpitach widoczne są najważniejsze informacje i miary. Pulpity nawigacyjne można oznaczyć jako ulubione i zasubskrybować, aby otrzymywać je pocztą elektroniczną. Można też tworzyć alerty, by powiadamiać użytkowników o przekroczeniu określonych wartości progowych.

#### **Udostępnianie danych i współpraca z innymi osobami**

Raporty i pulpity nawigacyjne można udostępniać innym. Dzięki temu autor opublikowanego raportu może łatwo przekazać go większej grupie odbiorców. Inni użytkownicy mogą tworzyć własne zakładki do raportów, a także angażować się w dyskusje na temat pulpitów nawigacyjnych. Wiele osób może nawet współpracować ze sobą w przestrzeni roboczej, aby tworzyć raporty i pulpity nawigacyjne. Ustawienia zabezpieczeń umożliwiają autorom i współpracownikom precyzyjne kontrolowanie, kto ma dostęp do poszczególnych pulpitów nawigacyjnych, raportów i danych.

#### **Dostęp do aplikacji i ich tworzenie**

Microsoft i niezależne firmy opracowały wbudowane w usługę aplikacje, które udostępniają zestawy danych, raportów i pulpity nawigacyjne. Takie aplikacje można subskrybować w usłudze i dodawać do osobistej przestrzeni roboczej w Power BI. Autorzy mogą nawet połączyć własne dane, raporty i pulpity nawigacyjne w aplikacji, a następnie udostępnić ją innym użytkownikom w organizacji.

#### **Odświeżanie danych**

Omawiana usługa umożliwia użytkownikom planowanie automatycznego odświeżania danych online i lokalnych. To oznacza, że po skonfigurowaniu odświeżania dla opublikowanego raportu dane zawsze będą aktualne i nie wymaga to dodatkowej pracy ze strony autora. Usługa udostępnia własną bramę odświeżania dla danych online. Dane lokalne wymagają zainstalowania w sieci organizacji lokalnej bramy danych.

Zapoznaj się teraz z krótkim podsumowaniem materiału przedstawionego w tym rozdziale.

# Podsumowanie

W tym rozdziale przedstawiłem wprowadzenie do analityki biznesowej i jej podstawowych aspektów. Dalej na ogólnym poziomie opisałem ekosystem platformy Power BI. Następnie omówiłem wybrane specyficzne funkcje aplikacji Power BI Desktop i usługi Power BI. Ponieważ Power BI to narzędzie do analityki biznesowej, trudne, a nawet niemożliwe jest zrozumienie tej platformy bez uprzedniego zapoznania się z szerszym kontekstem podejmowania decyzji biznesowych na podstawie danych. Zrozumienie na ogólnym poziomie analityki biznesowej i ekosystemu platformy Power BI pomoże Ci zrozumieć kontekst, w jakim stosuje się technologie tej platformy omawiane w niniejszej książce.

W następnym rozdziale dokładniej omawiam metodykę i proces realizowania projektów z użyciem platformy Power BI w korporacjach, a także przedstawiam przykładowy projekt z obszaru analityki biznesowej opisywany w pozostałych rozdziałach książki.

# Pytania

W ramach ćwiczeń spróbuj samodzielnie odpowiedzieć na następujące pytania:

- Czym jest analityka biznesowa?
- $\blacksquare$  Jaka jest rola analityki biznesowej w organizacji? Wymień pięć najważniejszych zagadnień z obszaru analityki biznesowej. Podaj pięć różnych typów danych.
- $\blacksquare$  Jakie słowo najlepiej opisuje wszystko, z czego składa się platforma Power BI i z czym może się ona integrować?
- Jakie narzędzia są opisane w tej książce? Co można zrobić za pomocą platformy Power BI?

# Dalsza lektura

Aby dowiedzieć się więcej na tematy poruszane w tym rozdziale, zapoznaj się z następującymi materiałami:

- Analityka biznesowa: *https://pl.wikipedia.org/wiki/Business\_Intelligence*.
- Ceny Power BI: *https://powerbi.microsoft.com/pl-pl/pricing/*.
- Power BI Premium: *https://learn.microsoft.com/pl-pl/power-bi/enterprise/ service-premium-what-is*.
- Power BI Report Server: *https://learn.microsoft.com/pl-pl/power-bi/ report-server/get-started*.
- Power BI Embedded: *https://azure.microsoft.com/pl-pl/products/ power-bi-embedded/*.

# Skorowidz

#### A

analityka biznesowa, 21 administrator, 360 analityk biznesowy, 357 architekt hurtowni danych, 363 dyrektor ds. analityki biznesowej, 366 dyrektor ds. danych, 366 konsultant, 370 menedżer od analityki biznesowej, 365 menedżer projektów, 362 negocjowanie benefitów, 374 negocjowanie pensji, 375 obsadzanie stanowisk, 369 obsługa projektu, 369 programista, 359 rozmowa rekrutacyjna, 372 strategie szukania pracy, 370 usługi konsultingowe, 368 analizy, 27, 174 Analysis Services, 31 aplikacje, 283, 289 mobilne Power BI, 32 publikowanie, 285, 286 tworzenie, 284 używanie, 288 Azure Machine Learning, 33 Stream Analytics, 33

#### B

bezpieczeństwo zestawu danych, 347 bramy danych, 31, 302 dodawanie źródeł danych, 315 ekran administratora, 305, 308 instalacyjny, 306 instalowanie w trybie osobistym, 303 w trybie standardowym, 304 konfigurowanie, 310 lokalne, 314 odzyskiwanie, 307 rejestrowanie, 306 strona Diagnostyka, 311 Łączniki, 313 Sieć, 312 Stan, 308 Ustawienia usługi, 310 tryb osobisty, 308 standardowy, 310 uruchamianie, 308 usuwanie, 315 zarządzanie, 312

#### D

dane, 23 analiza, 27, 39 częściowo ustrukturyzowane, 24 generowanie, 68 model, 25 nieustrukturyzowane, 24 oczyszczanie, 26, 97 odświeżanie, 40 odświeżanie automatyczne, 316 pobieranie, 38, 89 podział, 142 porządkowanie, 25 przekształcanie, 26, 95, 102 segmentacja, 149 sprawdzanie poprawności, 112 szczegółowość, 132 typy, 26 ustrukturyzowane, 24 wczytywanie, 115 wewnętrzne, 23 źródła, 48 Dataverse, 33 Dynamics 365, 33 dziedzina, 22 dzierżawa ustawienia, 335

przekształcanie danych, 95 zapytań, 102, 103 rozwijanie tabel, 107 scalanie zapytań, 105 sprawdzanie jakości danych, 114 stopka, 96 usuwanie wierszy, 98 wstążka, 96 zmiana typu danych, 101 źródła danych, 109 Excel, 32, 255

#### F

filtrowanie "najlepsze n", 176 filtry, 202 format JSON, 190 PDF, 255 formatowanie warunkowe, 180 fragmentator, 77, 195–198 synchronizacji, 200 funkcja poruszania się po raportach, 157

#### G

generowanie danych, 68 grupowanie, 149

#### H

hierarchie eksplorowanie, 152 operacje, 153 tworzenie, 151

#### J

język DAX, 31, 67 M, 97

#### K

kafelki, 281 kalendarz, 201

E

edytor Power Query, 30, 88 anulowanie przestawienia danych, 99 blokowanie ładowania zapytań, 107 cele i prognozy, 97 dołączanie zapytań, 110 filtrowanie wierszy, 99 funkcja wypełniania, 101 kopiowanie zapytań, 108 nagłówek, 95 oczyszczanie danych, 97 panel Ustawienia zapytań, 96 Zapytania, 96, 112 pasek formuły, 97 szybkiego dostępu, 95 płótno z danymi, 96 porządkowanie zapytań, 113

karty wyników, 289 tworzenie, 289 używanie, 291 kod QR, 252 kolumny, 69 filtrowanie, 128 formatowanie, 71 obliczane, 127, 128 konto Office 365, 228

#### L

logo, 200

#### M

macierz procesów i wymiarów, 50, 54 mapowanie źródła danych, 320 metryki, 289 tworzenie, 289 używanie, 291 miary, 133 tworzenie, 135 Microsoft AppSource, 31 mierniki, 177 model danych, 25, 49, *Patrz także* widok Model tabele, 122 tworzenie, 118, 120 modele użytkowania, 328 anarchia, 328 model hybrydowy, 333 mieszany, 334 rozproszony, 330 scentralizowany, 329 nadrzędne zbiory danych, 332 motyw, 190 pulpitu nawigacyjnego, 279

#### O

obliczenia miary, 133 obliczane kolumny, 127 sprawdzanie grupowanie, 144 podział danych, 142 przypadki brzegowe, 140 odświeżanie zestawu danych, 316 planowanie, 316 Office 365, 32 okno dialogowe Analizuj, 174 Aplikacje Power BI, 288 Bezpiecznie osadź ten raport, 248 do generowania kodu QR, 253 do tworzenia nowej karty wyników, 290 do zarządzania uprawnieniami, 245 Dołączanie, 110 Dostęp w usłudze, 294 Drukuj, 247 Edytowanie relacji, 124 eksportowania, 255 filtrowania kolumny, 128 formatowania warunkowego, 180 funkcji publikowania, 250 Grupy, 150 Nawigator, 91, 94 Nowa grupa, 114 Parametr What-if, 178 Pobierz dane, 90 publikowania aplikacji, 287 Publikowanie w usłudze Power BI, 236 pytań i odpowiedzi, 164 rozwijania kolumn, 107 Scalanie, 105 Szybkie miary, 182 Tworzenie relacji, 125 Udziel dostępu osobom, 246 Usuwanie końcowych wierszy, 99 Utwórz obszar roboczy, 234 Wstawianie kroku, 103 Wyślij link, 239, 256 z ostrzeżeniem, 108 Zależności zapytań, 113 Zarządzaj alertami, 282 Zarządzaj rolami, 154 Zarządzaj użytkownikami, 315 Zarządzanie relacjami, 124 Zmień typ kolumny, 104

#### P

parametry typu "co, jeżeli", 178 platforma typu SaaS, 228 plik motywu, 190 podsumowywanie, 174 pole tekstowe, 195

poruszanie się po raportach, 157 Power Apps, 32 Power BI, 21 modele użytkowania, 328 projekty, 42 zarządzanie, 333 Power BI Desktop, 30, 35, 38 analizowanie danych, 39 edytor Power Query, 88 łączenie z danymi, 88 modele danych, 118 nagłówek, 64 panele, 64 pasek formuły, 67 płótno, 65 pobieranie aplikacji, 60 pobieranie danych, 38, 89, 92 przeglądanie motywów, 192 przyciski, 159 publikowanie, 39, 234 pytania i odpowiedzi, 162 segmentacja danych, 149 sprawdzanie obliczeń, 140 sprawdzanie poprawności danych, 112 stopka, 65 strony, 65 tapeta, 65 techniki analiz, 173 tworzenie modelu danych, 39 obliczeń, 127 tabeli, 68 wizualizacji, 73 uruchamianie aplikacji, 62 wczytywanie danych, 115 widok Model, 119 widoki, 64 wstążka, 66 zabezpieczenia RLS, 153 zakładki, 168 Power BI dla rzeczywistości rozszerzonej, 32 Power BI Embedded, 31, 36 Power BI Premium, 36 Power BI Premium Per User, 37 Power BI Pro, 35 Power BI Report Server, 31, 37 Power Platform, 32 Power Query, *Patrz* edytor Power Query Power Virtual Agents, 33 PowerPoint, 254

projektowanie modelu danych, 54 identyfikowanie faktów i wymiarów, 49 macierz procesów i wymiarów, 50, 54 składowanie zestawu danych, 50 projekty, 42 administrator, 48 autor raportu, 47 cele, 43, 52 interesariusze, 43, 52 specjalista od modelowania danych, 46 sponsor, 43 wymagania, 44, 52 źródła danych, 49, 54 przeglądanie szczegółowe, 157, 159 przyciski, 159 akcje, 161 rodzaje, 159 stany, 161 publikowanie aplikacji, 285, 286 pulpit nawigacyjny, 51, 55, 274 interfejs, 276 kafelki, 281 menu Edytuj, 278 Plik, 277 motyw, 279 opcja Dodaj kafelek, 279 Pytania i odpowiedzi, 277 tworzenie, 274 wielokropek (…), 281 Pytania i odpowiedzi, 162, 164–168, 277, 347

#### R

raport końcowy, 189 dodawanie filtrów, 202 dostosowywanie kalendarza, 201 planowanie, 189 porządkowanie, 190, 221 stosowanie motywu, 190 strona dla menedżerów działów, 206 dla menedżerów filii, 209 Podsumowanie dla zarządu, 203 Szczegółowe dane o pracownikach, 216 Szczegółowe zestawienie godzin, 212 Wprowadzenie, 219 synchronizowanie fragmentatorów, 200

szablon strony, 191 testy, 220 raporty, 51, 55 edytowanie, 267 publikowanie, 233 tworzenie, 269 udostępnianie, 238 używanie, 244 wyświetlanie, 244 relacja jeden do jednego, 122 jeden do wielu, 121 wiele do jednego, 121 wiele do wielu, 123 Report Builder, 33 role testowanie, 155 tworzenie, 153

#### S

SaaS, software as a service, 228 segmentacja danych, 149 SharePoint, 33 strona główna obszaru roboczego, 235 strony z etykietkami, 183 synonimy, 167 szablon strony, 191 szybkie miary, 181

#### T

tabele, 68 formatowanie kolumn, 71 tworzenie kolumn, 69 tworzenie relacji, 121 Teams, 258 tworzenie aplikacji, 284 grup, 149 hierarchii, 151 kart wyników, 289 metryk, 289 miar, 135 modeli danych, 118, 120 obliczanych kolumn, 127, 128 obszaru roboczego, 233 pulpitu nawigacyjnego, 274 raportu końcowego, 188 relacji, 121

ról, 153 strony z etykietkami, 183 szablonu strony, 191 tabeli, 68 układu mobilnego, 268 wizualizacji, 73 zakładek, 169 zapytania, 89

#### U

uczenie maszynowe, 184 układ mobilny, 280 usługa Power BI, 30, 39, 227 bezpieczeństwo zestawu danych, 347 bramy danych, 302 czat w aplikacji Teams, 258 dostęp do aplikacji, 40 do metadanych, 348 edytowanie raportów, 267 karty wyników, 289 konto Office 365, 228 menu Eksportuj, 254 Plik, 244 Widok, 264 metryki, 289 nagłówek, 229 ochrona informacji, 337 odświeżanie danych, 40 zestawów danych, 316 panel nawigacji, 231 Subskrybuj, 260 płótno, 233 przycisk Komentarz, 265 Resetuj, 262 Udostępnij, 256 publikowanie, 234 pulpity nawigacyjne, 274 strategie wprowadzania, 353 tworzenie aplikacji, 284 pulpitów nawigacyjnych, 40 raportu, 269 udostępnianie, 238 udostępnianie danych, 40

uprawnienia do aplikacji, 295 do obiektów, 295 do obszaru roboczego, 293 ustawienia aplikacji szablonu, 347 dewelopera, 345 dzierżawy, 335 eksportowania i udostępniania, 338 funkcji Pytania i odpowiedzi, 347 inspekcji i użycia, 344 integracji, 343 interfejsu API administratora, 346 metryk, 348 obszaru roboczego, 337 odkrywania, 342 pakietu zawartości i aplikacji, 342 pomocy i obsługi technicznej, 336 przepływu danych, 346 pulpitu nawigacyjnego, 345 szczegółowych informacji, 348 wizualizacji języka R i Python, 344 z grupy Zaawansowana sieć, 348 używanie aplikacji, 288 wdrażanie, 327 wdrażanie materiałów, 349 wielokropek (…), 261 wizualizacje, 344 wprowadzanie w organizacji, 352 wstążka, 244 wyświetlanie raportów, 40 zabezpieczenia RLS, 297 zakładki, 262

#### V

Visio, 33

#### W

widok Dane, 127 widok Model, 119 edytowanie relacji, 124 nagłówek, 120 panele, 120 płótno, 120 przegląd modelu danych, 126 stopka, 120

tworzenie modelu danych, 120 relacji, 121, 125 układy, 120 widoki, 120 wstążka, 120 zarządzanie relacjami, 124 wiersze filtrowanie, 99 usuwanie, 98 wizualizacja, 28, 73 typu macierz, 151 typu miernik, 177 typu tabela, 149 wizualizacje, 28, 73 dodatkowe, 80 dodawanie analiz, 77 formatowanie, 75 interakcje między elementami, 83 języka R i Python, 344 sztucznej inteligencji, 166 usługi Power BI, 344 używanie fragmentatora, 77 wskaźniki wydajności, 177

### Z

zabezpieczenia RLS, 153, 297 zakładki, 168 opcje, 170 tworzenie, 169 zapytania blokowanie ładowania, 107 dołączanie, 110 kopiowanie, 108 porządkowanie, 113 przekształcanie, 102, 103 scalanie, 105 tworzenie, 89 zarządzanie bramą danych, 312 platformą Power BI, 333 zasoby dedykowane, 36 współdzielone, 34 zestaw danych, *Patrz* model danych, widok Model

# PROGRAM PARTNERSKI GRUPY HELION

1. ZAREJESTRUJ SIĘ<br>2. PREZENTUJ KSIĄŻKI

Zmień swoją stronę WWW w działający bankomat!

Dowiedz się więcej i dołącz już dzisiaj! http://program-partnerski.helion.pl

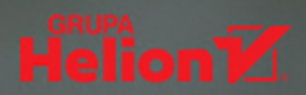

### Z Power BI nauczysz się profesjonalnej analizy biznesowej!

Dzisiejszy, dynamiczny świat biznesu wysoko ceni wartość informacji płynacych z danych. Rozwiazania z obszaru analityki biznesowej ułatwiają kierownictwu przedsiębiorstwa podejmowanie najlepszych decyzji, a to z kolei przekłada się na sukces rynkowy i zyski. Analitycy danych, którzy potrafią przełożyć strumień danych na przydatne informacje, zaprezentowane za pomoca czytelnych raportów, sa dziś wysoko cenieni w każdej organizacji dażącej do rozwoju.

To drugie, w pełni zaktualizowane wydanie przewodnika dla początkujących, dzieki któremu szybko zdobędziesz praktyczne umiejętności korzystania z rozbudowanej platformy Power BI. Najpierw zapoznasz się z podstawami analityki biznesowej i sposobami realizowania projektów w tym obszarze. Nauczysz się krok po kroku pobierać, oczyszczać i przekształcać dane, a potem generować ich atrakcyjne wizualizacje. Szybko wprawisz się w tworzeniu eleganckich raportów zrozumiałych dla osób podejmujących decyzje biznesowe. Dowiesz się również, jak zainstalować platformę Power BI, zarządzać nią i wdrożyć ją w organizacji. Ponadto przekonasz się, jak ciekawe są ścieżki kariery dostępne dla specjalistów w tej dziedzinie, a także otrzymasz garść porad na temat dalszej nauki.

#### Dzięki książce:

- płynnie rozpoczniesz pracę z platformą Power BI
- zrozumiesz zasady analityki biznesowej
- nauczysz się przekształcać dane za pomoca edytora Power Ouery a.
- zaczniesz tworzyć zoptymalizowane modele danych
- zastosujesz język DAX do obliczeń na potrzeby analizy danych
- dowiesz się, jak korzystać z pulpitów nawigacyjnych, aplikacji, metryk i kart wyników

Greg Deckler posiada tytuł Microsoft MVP for Data Platform. Występował na wielu konferencjach branżowych, jest aktywnym blogerem i członkiem społeczności. Zajmuje stanowisko wiceprezesa do spraw usług chmurowych w regionalnej firmie konsultingowej Fusion Alliance — pomaga klientom w budowaniu przewagi konkurencyjnej dzięki rozwiązaniom chmurowym.

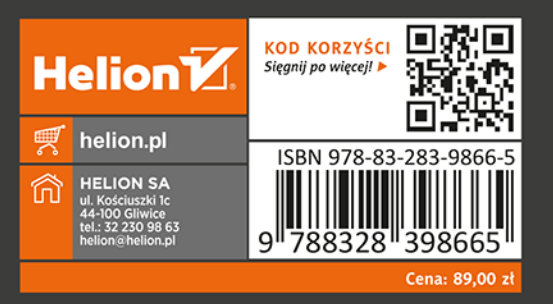

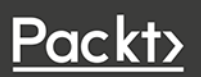